**Томский государственный университет Механико-математический факультет Кафедра теоретической механики**

Фирсов Дмитрий Константинович **Метод контрольного объёма на неструктурированной сетке в вычислительной механике** учебное пособие

**Томск 2007**

# **Оглавление**

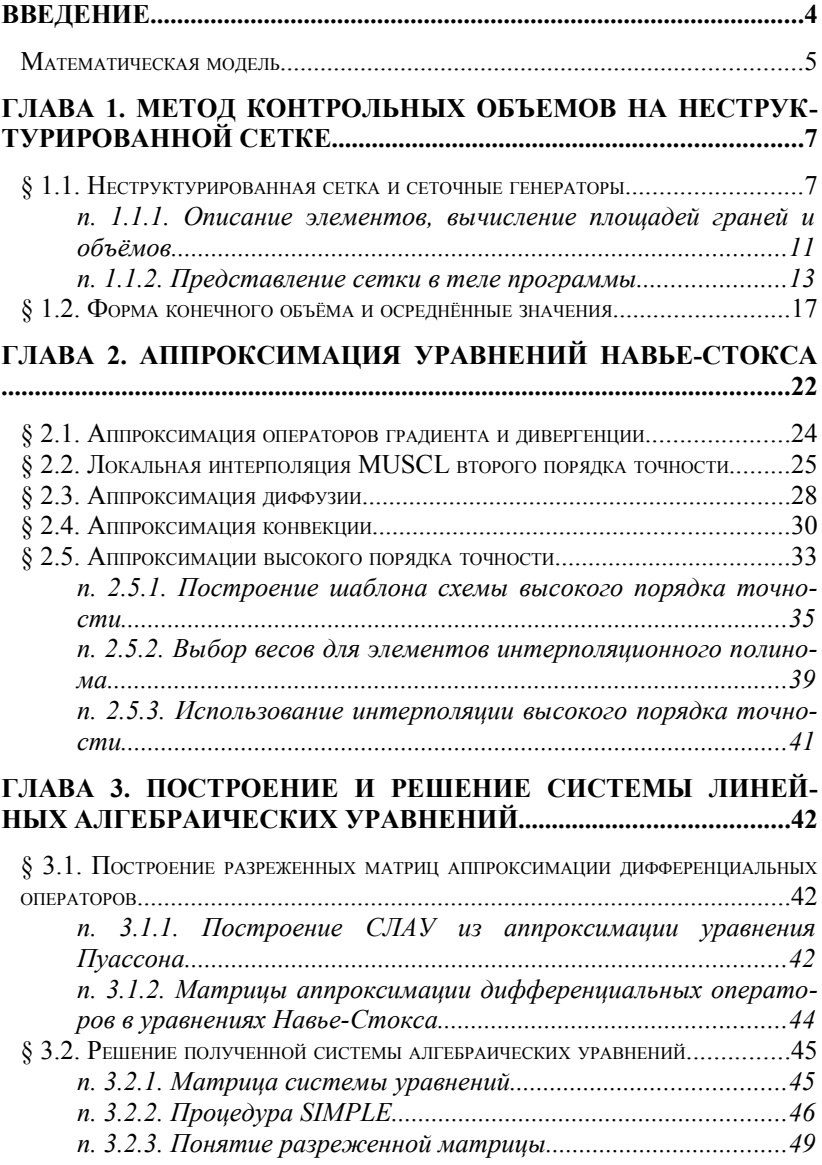

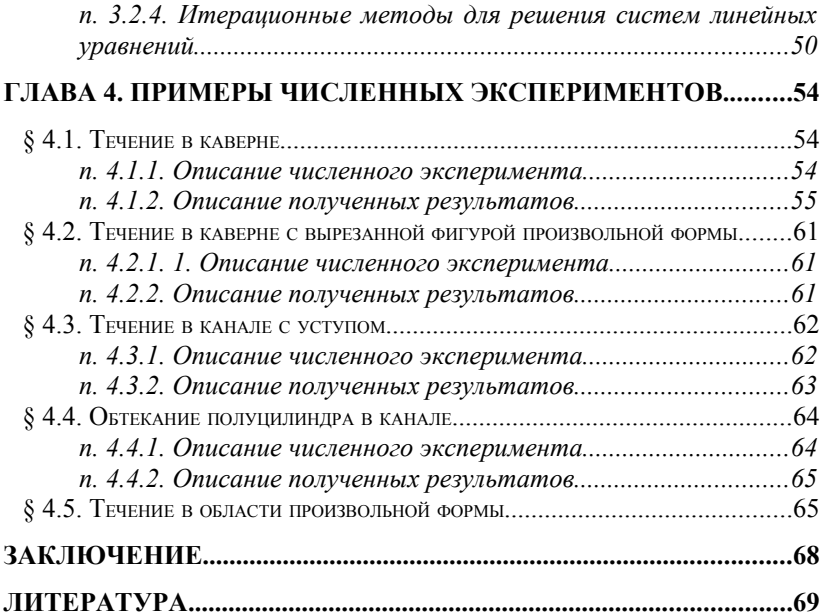

### Введение

Многие реальные физические процессы могут быть смоделированы уравнениями в частных производных. Наряду с этим, реальные инженерные задачи требуют расчетов в областях сложной геометрической формы, поэтому особое предпочтение отдается численным методам, которые применимы на неструктурированных сетках.

Одним из наиболее часто используемых в инженерных приложениях является метод контрольных объемов. Важное достоинство этого метода является выполнение как локальных так и глобального законов сохранения. Выполнение таких законов чрезвычайно важно, например, в задачах гидромеханики.

При исследовании проблем связанных с движением жидкости и газа и воздействием их на обтекаемые ими твёрдые тела, рассматривается модель сплошной текучей вязкой среды, которая подчиняется уравнениям Навье-Стокса. Одна из простейших моделей гидродинамики - модель несжимаемой ньютоновской жидкости, которая при отсутствии воздействия внешних сил имеет вид:

$$
\frac{\partial u^i}{\partial t} + u_j \cdot \frac{\partial u^i}{\partial x^j} = -\frac{1}{\rho} \frac{\partial p}{\partial x^i} + v \cdot \frac{\partial^2 u^i}{(\partial x^j)^2},
$$
  

$$
\frac{\partial u^j}{\partial x^j} = 0
$$

где р - давление, р - плотность, v - коэффициент кинематической вязкости,  $t$  – время,  $u^{i}$  – компоненты скоростей.

Уравнения Навье-Стокса интересны тем, что они содержат как линейные, так и нелинейные дифференциальные операторы, матрицы которых имеют нетривиальную форму и требуют специальных численных процедур при их реализации в глобальной системе алгебраических уравнений.

В первой главе пособия описан способ построения аппроксимации уравнений Навье-Стокса на неструктурированной сетке. В главе излагается концепция неструктурированной сетки и обосновывается выбор формы контрольных объемов.

Во второй главе обсуждается аппроксимация дифференциальных операторов на основе противопоточной схемы и интерполяции MUSCL второго порядка точности, позволяющей учесть области со значительными градиентами. В том числе в третьей главе для методов контрольного объёма на неструктурированной сетке приводится

способ повышения порядка точности, учитывающий разрывы решения и значительные градинеты.

Третья глава посвящена построению и решению систем уравнений, полученных методом контрольных объемов. Получение системы линейных уравнений с разреженной матрицей из аппроксимации уравнений в частных производных рассмотрено на примере уравнения Пуассона. Приведен способ разрешения нелинейных уравнений Навье-Стокса и способы решения систем линейных уравнений с разреженными матрицами.

Четвертая глава содержит примеры расчетов плоских задач в областях произвольной формы и служит для проверки работы численных алгоритмов. Здесь следует отметить, что использование пакетов для решения систем линейных уравнений, доступных в интернете и готовых классов для представления неструктурированной сетки, позволяют реализовать метод контрольных объемов для трехмерного случая с использованием языка программирования  $C++$  в программах, имеющих около 1000 строк.

Настоящее пособие рассчитано на студентов старших курсов, изучающих численные методы для решения уравнений в частных производных. Цель пособия ознакомить читателя с методом контрольных объемов на неструктурированной сетке. Данное пособие может служить отправным пунктом в изучении концепции и технологии реализации аппроксимационных схем на неструктурированных сетках. Опыт изучения и применения метода контрольных объемов на неструктурированной сетке позволяет переходить к изучению более современных и сложных аппроксимационных методов, таких как спектральные элементы, конечные элементы, конечные  $h$ -р элементы, методы на основе разрывных элементов Галёркина, который является обобщением метода контрольных объемов.

#### Математическая модель

Рассмотрим применение метода контрольных объёмов для расчёта внутреннего стационарного течения вязкой несжимаемой жидко- $Q \subset \mathbb{R}^n$  – Пусть некоторая область сти.  $\mathbf{c}$ граниней  $\Gamma = \partial \Omega = \Gamma_{\rm w} + \Gamma_{\rm in} + \Gamma_{\rm out}$ , где  $\Gamma_{\rm w}$  - граница, представляющая собой твёрдую стенку,  $\Gamma_{\text{in}}$  – граница на входе в канал, либо подвижная стенка,  $\Gamma_{\text{out}}$  – граница на выходе из канала. Пусть  $\mathbf{u} = (u^1, ..., u^n)$  – вектор функция, представляющая скорость, и  $p$  - скалярная функция давления жидкости, определены в области  $\Omega$  и удовлетворяют системе уравнений Навье-Стокса, записанной в векторной форме:

<span id="page-6-0"></span>
$$
\mathbf{u}_{t} + \nabla \mathbf{u}^{T} \mathbf{u} - \frac{1}{Re} \nabla^{2} \mathbf{u} + \nabla p = 0
$$
\n
$$
\nabla \cdot \mathbf{u} = 0
$$
\n(1)

или покомпонентно в декартовой системе координат:

$$
\frac{\partial u^i}{\partial t} + u_j \frac{\partial u^i}{\partial x^j} - \frac{1}{\text{Re}} \frac{\partial^2 u^i}{(\partial x^j)^2} + \frac{\partial p}{\partial x^i} = 0,
$$
  

$$
\frac{\partial u^j}{\partial x^j} = 0
$$

и граничными условиями следующего вида:

$$
u=0, \Gamma_{w},
$$
  
\n
$$
u=u_{in}(x), x \in \Gamma_{in},
$$
  
\n
$$
\frac{\partial u}{\partial \hat{n}}=0, x \in \Gamma_{out},
$$
\n(2)

где *i*,  $i = \overline{1, n}$ , *U*, *L* – характерная скорость и характерный линейный размер соответственно.  $v -$ кинематическая вязкость, а  $\phi(x)$  некоторая гладкая непрерывная функция пространственных координат,  $x=(x^1, ..., x^n) \in \mathbb{R}^n$ ,  $Re = \frac{U \cdot L}{U}$  число Рейнольдса, характеризующее соотношение вязких и инерционных сил, а так же режим течения (ламинарный или турбулентный).

В качестве условий на входе в расчетную область наиболее часто беpyr:

- ударный профиль все скорости на входе равны друг другу и  $1_{\cdot}$ направленны перпендикулярно плоскости входа.
- 2. Параболу Пуазейля, если канал имеет осесимметричную форму или в плоском канале тоже, отвечающая этому случаю, своя парабола.
- 3. Рассчетный профиль скорости во входном сечении нецилиндрической формы из уравнения  $\Delta u = Re \frac{\partial p}{\partial \hat{n}_n}$ , которое возникает из предположения, что мы имеем перед входом достаточно длинный канал, в котором сформировалось стабилизированное вдоль оси течения.

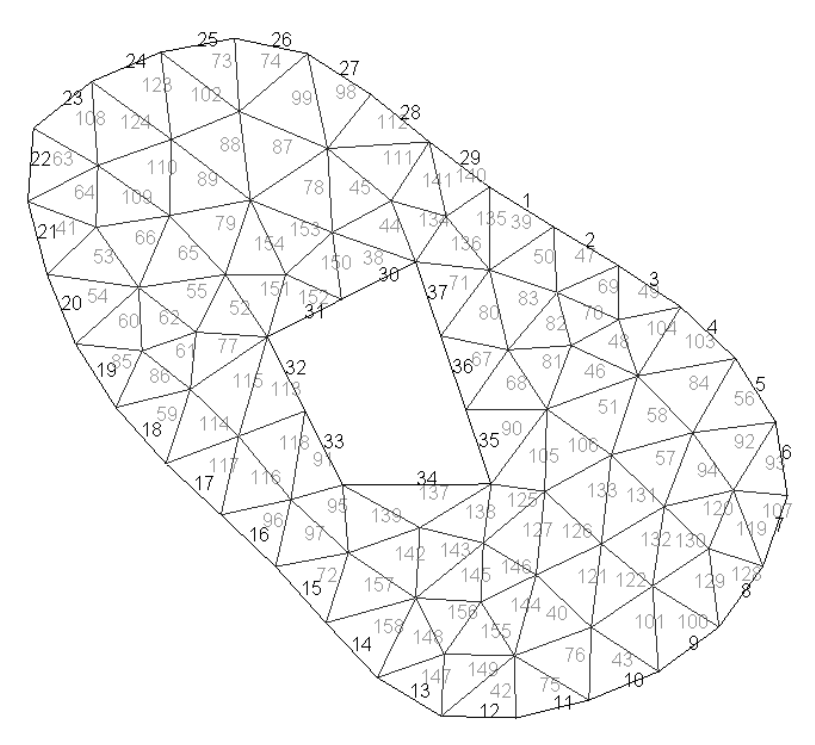

<span id="page-7-0"></span>*Рис. 1.1***:** Пример двумерной сетки, накрывающей область и ее границу.

## **Глава 1. Метод контрольных объемов на неструктурированной сетке**

При решении инженерных задач по расчёту установок и физических процессов необходимо использовать сложные геометрические объекты, геометрию которых зачастую сложно или невозможно описать структурированной конечноразностной сеткой. Для решения задач в таких областях используют **неструктурированные сетки**, состоящие из треугольников и четырёхугольников в двумерном случае; тетраэдров, призм, пирамид и шестигранников в пространственном случае. Для описания граничных условий в сетки резмерности *dim* вводят элементы, накрывающие границу  $\partial \Omega$  и имеющие размерность *dim*−1 .

Другими словами рассмотрим область  $\partial \Omega \cup \Omega = \overline{\Omega} \subset \mathbb{R}^n$ , на которой построена неструктурированная сетка из  $N$  элементов

$$
\bigcup_{i=1}^{N} T_{i} = \overline{\Omega} \subset \mathbb{R}^{n}, \ \ \text{int}(T_{i}) \cap \text{int}(T_{j}) = \emptyset, \ \ i \neq j , \tag{1.1}
$$

или в общем случае из элементов произвольной формы с не пересекающимися внутренними частями и общими гранями. Пример такой сетки изображен на Рис. 1.1, на котором одномерные элемнты с номерами от 1 до 37 накрывают одномерную границу, а двумерные элементы с номерами от 38 до 158 накрывают двумерную область.

Для решения уравнений в частных производных на неструктурированных сетках необходимо строить аппроксимации специального вида, существенно отличные от конечных разностей записанных на структурированной сетке. Один из наиболее наглядных и эффективных способов аппроксимации это метод контрольных объемов, который основан на формуле Грина:

$$
\int\limits_V \nabla \cdot \mathbf{v} \, dV = \int\limits_{\partial V} \hat{\mathbf{n}} \cdot \mathbf{v} \, dS
$$

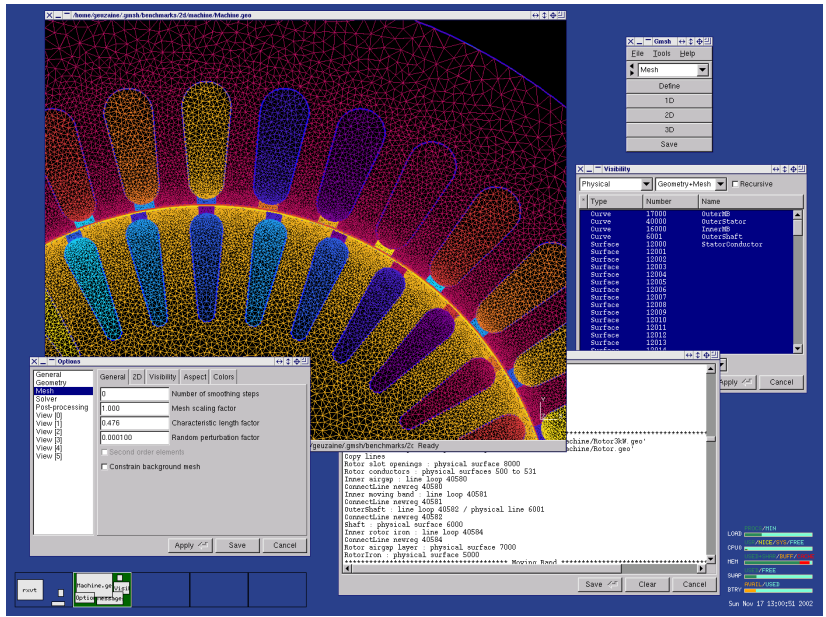

<span id="page-8-0"></span>**Рис. 1.2:** Сеточный генератор Gmsh

### *§ 1.1. Неструктурированная сетка и сеточные генераторы*

Для создания таких сеток на физических областях используются сеточные генераторы, в которые в качестве начальных условий передаются геометрическое описание расчётной области, густота сетки. Подобласти сетки, соответствующие различным физическим свойствам размечаются различными константами. Так же размечаются участки границы, для идентификации различных граничных условий. В качестве примера сеточного генератора, можно рассмотреть *Gmsh***[1](#page-9-0)**  бесплатный сеточный генератор, с открытым исходным кодом, распространяемый через интернет под GPL-лицензией. Интерфейс данной программы представлен на Рис. [1.2.](#page-8-0)

На интернет страничке, посвященной этому сеточному генератору можно скачать примеры построения расчетных областей и генерации сетки. В общем случае интерфейсы сеточных генераторов позволяют строить геометрию и сетки используя графический интерфейс и скрипт-файлы. Кратко останвимся на основных шагах построения геометрий расчетных областей и генерации сеток в сеточных генераторах:

- 1. Для начала построения геометрии области задаются координаты определяющих точек (объекты размерности 0).
- 2. Используя определяющие точки строятся кривые либо прямые отрезки их соеденяющие (Объекты размерности 1).
- 3. На основе замкнутых кривых и ломаных линий создаются плоские либо криволинейные поверхности (Объекты размерности 2).
- 4. Объемы задаются используя двумерные поверхности, замыкающие в себе односвязный объем (Объекты размерности 3).
- 5. Размечая подмножества кривых, поверхностей и объемов различными константами или материалами (в зависимости от вида сеточного генератора) задаются подобласти с различными физическими свойствами, и поверхности с различными граничными условиями.
- 6. Генерация сетки, покрывающей все выделенные физические подобласти.

Например, в сеточном генераторе *Gmsh* возможно смоделировать область канал с уступом, для эксперимента, описанного в параграфе [4.3.](#page-62-0) Скрипт-файл с описанием геометрии (расширение *\*.geo*) будет

<span id="page-9-0"></span><sup>1</sup> Сеточный генератор *Gmsh* доступен в Интернет по адресу: *<http://geuz.org/gmsh/>*

выглядеть как это показано в примере. Изображение такой области в сеточном генераторе *Gmsh* показано на Рис. [1.4.](#page-12-0)

*Пример 1:* Скрипт-файла с описанием геометрии канала с уступом

 $d = 1$ ; //Рамер уступа *L = 8;* //Длинна канала *w = 1;* //Длинна входнго канала *; //Размер сетки* 

//Точки, определяющие геометрию *Point(1) = {-w, d, 0,MeshSize}; Point(2) = {-w, 0, 0,MeshSize}; Point(3) = { 0, 0, 0,MeshSize}; Point(4) = { 0,-d, 0,MeshSize}; Point(5) = { L, d, 0,MeshSize}; Point(6) = { L,-d, 0,MeshSize};*

//Линии, опеределяющие геометрию  $Line(1) = \{1,2\}$ ;  $Line(2) = \{2,3\}$ ; *Line*(3) = {3,4}; *Line*(4) = {4,6}; *Line*(5) = {6,5}; *Line*(6) = {5,1};

//Пвумерная плоская область *Line Loop(7) = {6,1,2,3,4,5}; Plane Surface(8) = {7};*

//Область в которой происходит движение жидкости *Physical Surface(1) = {8};* //Твердая стенка *Physical Line(2) = {6,4,3,2};* //Входное отверстие *Physical Line(3) = {1};* //Выходное отверстие *Physical Line(4) = {5};*

**■**

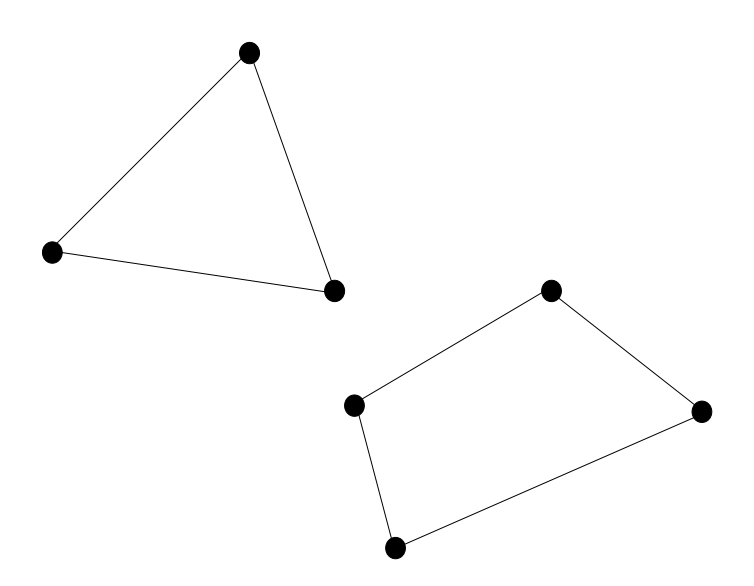

<span id="page-11-0"></span>*Рис. 1.3***:** Двумерные элементы

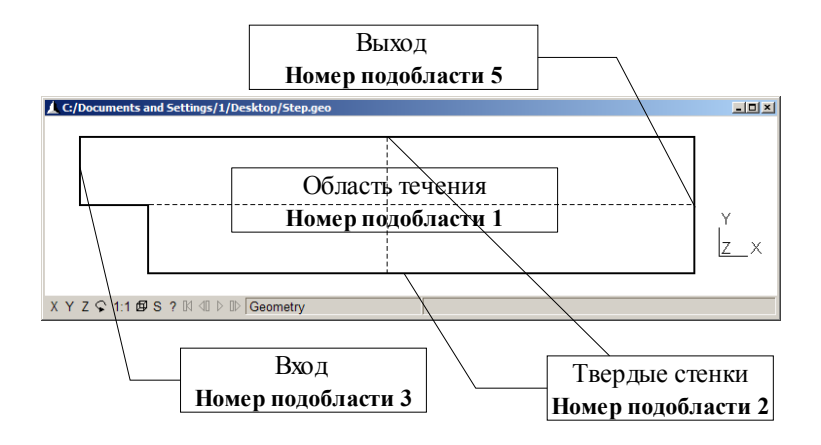

<span id="page-12-0"></span>*Рис. 1.4***:** Область ступенька в главном окне сеточного генератора

#### **п. 1.1.1. Описание элементов, вычисление площадей граней и объёмов**

Каждый *n*-мерный элемент может быть представлен в виде *s* вершин  $|\boldsymbol{p}_1...,\boldsymbol{p}_s|$ , упорядоченных особенным образом. Так в случае двумерных элементов: треугольников и квадратов мы можем использовать конструкции представленные на рис. [1.3.](#page-11-0)

Для трёхмерных элементов мы имеем большее разнообразие: тетраэдры, призмы, пирамиды и шестигранники с четырёхугольными сторонами (Рис. [1.5\)](#page-13-0).

При использовании вычислительных процедур на элементах неструктурированной сетки необходимо знать площади граней, объёмы элементов, и их центр масс (центроиду). Для вычисления центроиды на элементе *T<sup>i</sup>* , имеющем объем *V<sup>i</sup>* можно воспользоваться формулой

<span id="page-12-1"></span>
$$
x_i = \frac{1}{V_i} \int_{T_i} r \, dx \tag{1.2}
$$

Вычисление такого интеграла и объёма элемента не тривиальная задача на элементах сложной формы. Поэтому воспользуемся геометрическими свойствами пространства ℝ *n* . Каждый элемент можно представить в виде объединения симплексов. То есть в виде элементов натянутых на *n*+1 точку  $|p_1, p_2, ..., p_{n+1}|$  в  $\mathbb{R}^n$  и имеющих не нулевой объем в пространстве ℝ *n* . Например в двумерном пространстве симплексом является треугольник, а в трёхмерном тетраэдр. Для слу-

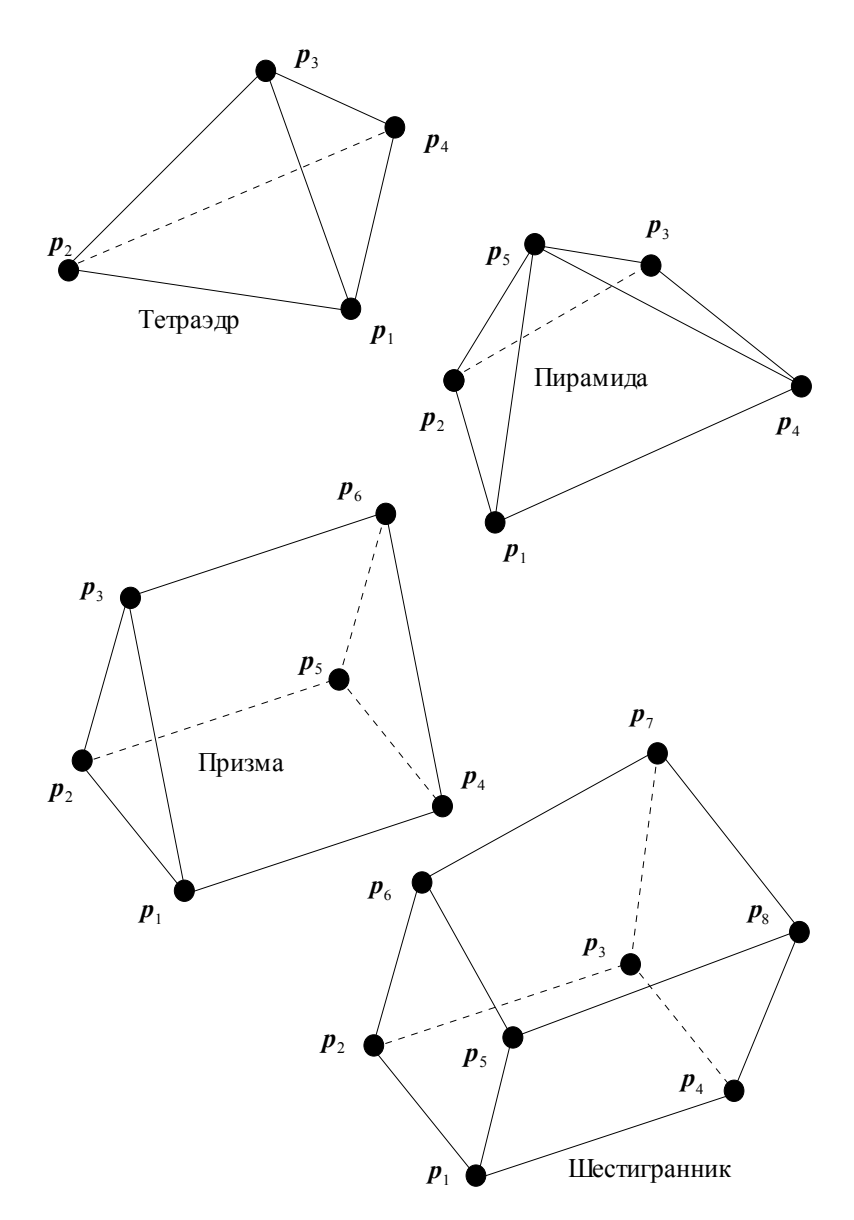

<span id="page-13-0"></span>*Рис. 1.5***:** Трёхмерные элементы

чая плоских граней центр масс симплекса может быть вычислен в виде:

$$
x_{i} = \frac{1}{n+1} \sum_{k=1}^{n+1} p_{k}
$$

Объем симплекса с плоскими гранями может быть вычислен с использованием определителя матрицы составленной из элементов векторов  $p_k = (p_k^1, ..., p_k^n)$  по формуле:

$$
V_i = \frac{1}{n!} \left| \det \left( \left[ a_{i,j} = p_{k+1}^j - p_1^j \right]_{k,j=1}^n \right) \right| ,
$$

Здесь  $T_i$  - есть тетраэдр или треугольник. В случае если наш элемент  $T_i$  не является симплексом, мы можем рассматривать его как объединение симплексов с не пересекающимися внутренностями. Тогда объем фигуры можно вычислить в виде суммы объёмов симплек- $COR$ 

<span id="page-14-0"></span>
$$
V_i = \sum_{k=1}^{s_i} V_i^k, \qquad (1.3)
$$

где  $s_i$  - количество симплексов, а  $V_i^k$  их объёмы. Центр масс может быть легко вычислен по формуле:

$$
\mathbf{x}_{i} = \frac{1}{V_{i}} \sum_{k=1}^{s_{i}} V_{i}^{k} \mathbf{x}_{i}^{k} .
$$
 (1.4)

При вычислении площадей двумерных граней воспользуемся тем, что в трехмерном случае норма векторного произведения двух векторов есть площадь параллелограмма, стороны которого образованны этими векторами.

Поэтому площадь треугольника, образованного вершинами  $\{p_1, p_2, p_3\}$  будет вычислена по формуле  $S = \frac{1}{2} |(p_2 - p_1) \times (p_3 - p_1)|$ . В случае, же если грань четырёх угольник с вершинами  $\{p_1, p_2, p_3, p_4\}$ занумерованными как это показано на рис. 1.3, то площадь равна половине нормы векторного произведения лиагоналей:  $S = \frac{1}{2} |(\bm{p}_3 - \bm{p}_1) \times (\bm{p}_4 - \bm{p}_2)|$ .

Нормали к граням в трехмерном случае вычисляются с использованием тех же векторных произведений, что используются для вычисления площадей граней.

#### п. 1.1.2. Представление сетки в теле программы

При интегрировании уравнений в частных производных на неструктурированной сетке необходимо знать вершины элементов, сами элементы и грани, расположенные между элементами. Представление сетки в теле программы рекомендуется строить на основе наиболее часто используемой модели вывода сетки в файлы сеточными генераторами (список вершин и список элементов).

Для наглядности представления сеток остановимся подробнее на блок схеме (Рис. 1.6) иерархии классов, для представления сетки:

**cPoint** – класс вершин элементов в *п* мерном пространстве, который содержит координаты точки, ее индивидуальный номер в списке вершин всех точек.

**cElement** - класс элементов в пространстве  $\mathbb{R}^n$ . Данный класс хранит в себе список номеров вершин, их количество, индивидуальный номер элемента, координаты его центра масс, объем, номера соседних элементов, имеющих с ним общую грань. Для моделирования задач, имеющих объекты с разными физическими свойствами используется переменная, содержащая номер подобласти, которой принадлежит элемент. Кроме того класс элемента содержит методы для динамического вычисления граней.

cFacet - класс граней элемента, который содержит список номеров вершин, образующих грань; их количество, площадь, нормаль, ориентированную из элемента хозяина грани, номер элемента соседа хозяина грани, и номер элемента хозяина грани. Грань вычисляется динамически по мере использования для экономии памяти.

**cMesh** - класс для хранения и доступа к сетке в теле программы. Данный класс содержит список точек и элементов сетки. Иногда такие классы содержат список граней. Однако, как показывает практика, хранение списков граней приводит к значительному перерасходу памяти. Данный класс содержит в том числе методы для: чтения и записи сеток в различных сеточных форматах, методы для реализации загущения и разрежения сеток, которые используются для адаптивных сеточных методов, методы по перестроению сеток.

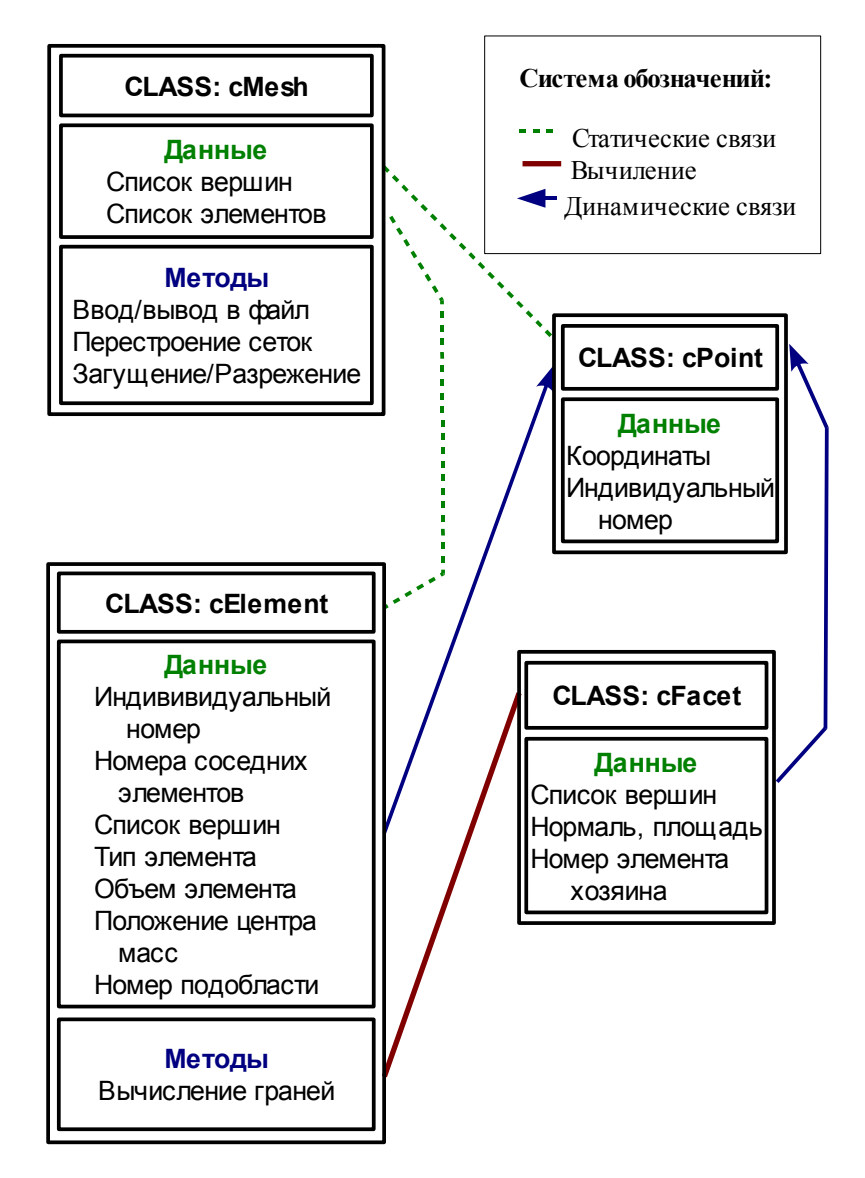

<span id="page-16-0"></span>*Рис. 1.6***:** Диаграмма сеточных классов

### <span id="page-17-1"></span>*§ 1.2. Форма конечного объёма и осреднённые значения*

Элементарные конечные объёмы, с не пересекающимися внутренностями строятся вокруг точек, в которых рассчитываются неизвестные. В тоже самое время контрольные объемы имеют общие грани и накрывают всю область  $\Omega$ . В зависимости от того, в вершинах или в центрах масс элементов считаются неизвестные, существуют два способа построения конечных объёмов на неструктурированной сетке.

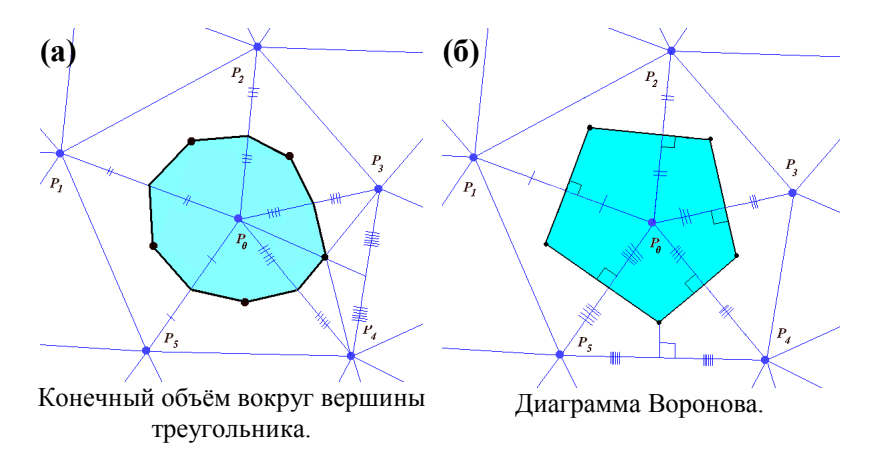

<span id="page-17-0"></span>*Рис. 1.7***:** Виды конечных объемов

Для простоты объяснений продемонстрируем обе конструкции контрольных объемов для случая треугольных сеток. Можно строить конечные объёмы вокруг вершин треугольников и считать неизвестные в этих вершинах. Для этого строятся отрезки, соединяющие центры вписанных окружностей элементов, содержащих точку, с центральными точками смежных граней (рис[.1.7а](#page-17-0)), либо строить многоугольник Воронова по вершинам описанных окружностей треугольников (рис[.1.7б](#page-17-0)). В этом случае конечным объёмом является многоугольник, а неизвестные рассчитаются как во внутренних узлах, так и в узлах, принадлежащих границе.

С другой стороны в качестве контрольных объёмов можно брать сами элементы (рис. [1.8\)](#page-18-0), тогда неизвестные вычисляются в центрах вписанных или описанных окружностей этих треугольников. В этом случае все величины рассчитаются исключительно во внутренних точках области. В случае, когда рассматриваются центры описанных

окружностей, необходимо выполнение условия Делоне, в котором говорится, что каждая сфера, описанная вокруг элемента, не содержит внутри себя вершин других треугольников. Кроме того, все граничные треугольники должны быть остроугольными, чтобы центры описанных вокруг них окружностей лежали внутри расчётной области. Выполнения этих условий не всегда можно добиться при построении триангуляции в реалистичной области интегрирования.

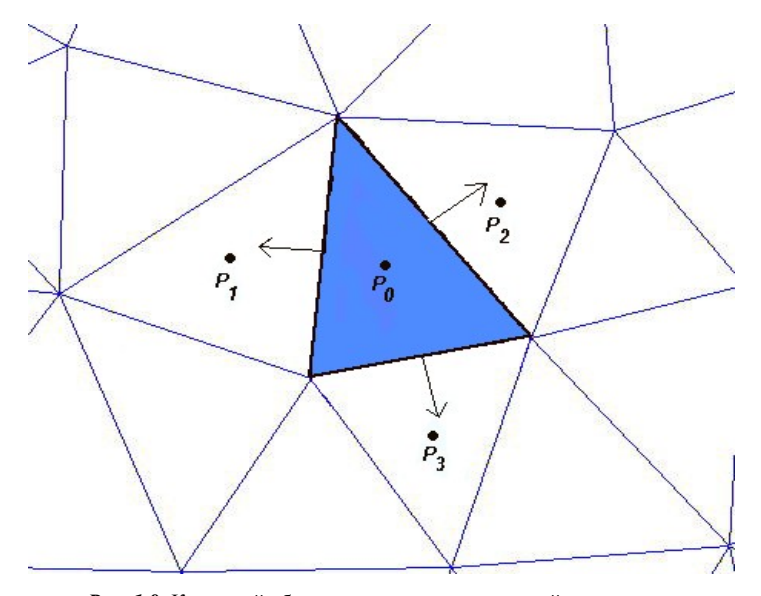

<span id="page-18-0"></span>Рис. 1.8: Конечный объём вокруг центра вписанной окружности

Нет однозначной точки зрения, какой способ построения конечных объёмов лучше, оба они широко используются для расчёта уравнений Навье-Стокса. При рассмотрении внутренних течений, для которых компоненты скорости на границе известны, а давление неизвестно проще использовать неизвестные в центрах масс элементов. В этом случае число точек для расчёта давления совпадает с числом точек для расчёта компонент скоростей (рис.1.9а). Однако, если определить неизвестные в вершинах треугольников, то число точек для расчёта давления превышает число точек для расчёта скоростей, потому что возникает необходимость находить давление в граничных точках области, в которых известна скорость (рис.1.96). В итоге система линейных уравнений, получающихся при аппроксимации задачи, является несовместной.

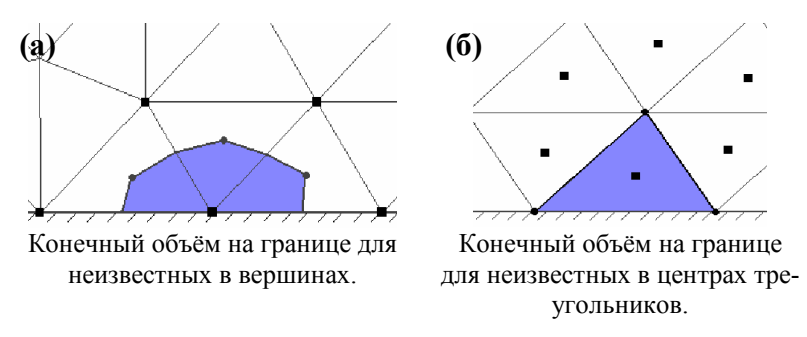

<span id="page-19-0"></span>*Рис. 1.9***:** Конечный объём на границе

В качестве еще одного аргумента к выбору контрольного объема мы можем привести то, что в центрах контрольных объемов мы имеем не сами значения неизвестной функции а лишь осреднение значения по контрольному объему. Продемонстрируем это на простейшей нестационарной задаче аппроксимации уравнения в частных производных  $\frac{\partial}{\partial t}u = f \cdot \nabla u$  на контрольном объеме  $T_i$  с использованием теоремы Стокса:

$$
\frac{1}{V_i} \int_{\tilde{V}_i} \frac{\partial u(\mathbf{x})}{\partial t} d\mathbf{x} = \frac{1}{V_i} \int_{\partial T_i} \mathbf{f} \cdot \hat{\mathbf{n}} u(\mathbf{x}) d\mathbf{x} \tag{1.5}
$$

Введя обозначение:

<span id="page-19-2"></span><span id="page-19-1"></span>
$$
u_i = \frac{1}{V_i} \int_{T_i} u(\mathbf{x}) d\mathbf{x}, \qquad (1.6)
$$

мы можем переписать формулу [\(1.5\)](#page-19-2) в виде:

$$
\frac{\partial u_i}{\partial t} = \frac{1}{V_i} \int_{\partial T_i} \boldsymbol{f} \cdot \hat{\boldsymbol{n}} u(\boldsymbol{x}) d\boldsymbol{x} \tag{1.7}
$$

Значения представленные в формуле [\(1.6\)](#page-19-1) являются осреднением расчетной величины по контрольному объему.

Рассмотрим связь между осреднением решения на контрольном объеме по формуле [\(1.6\)](#page-19-1) и решением в центре. Для этого представим  $u(x)$  в виде формулы Тейлора:

<span id="page-20-2"></span>
$$
u(\mathbf{x}) = \sum_{m=0}^{k} \sum_{m_1 + ... + m_n = m} \frac{1}{m!} \frac{\partial^m u(\mathbf{x}_i)}{(\partial x^1)^{m_1} ... (\partial x^n)^{m_n}}
$$
  

$$
\prod_{j=1}^{n} (x^j - x_i^j)^{m_j} + O(\Delta x^{k+1}).
$$
 (1.8)

С использованием ряда Тейлора осредненное значение может быть переписано в виде:

<span id="page-20-1"></span>
$$
u_{i} = \sum_{m=0}^{k} \sum_{m_{1}+...+m_{n}=m} \frac{1}{m!} \frac{\partial^{m} u(x_{i})}{(\partial x^{1})^{m_{1}}...( \partial x^{n})^{m_{n}}}
$$
  

$$
\frac{1}{V} \prod_{i}^{n} (x^{j}-x_{i}^{j})^{m_{j}} dx + \frac{1}{V} \int_{i}^{1} O(\Delta x^{k+1}) dx.
$$
 (1.9)

Рассмотрим  $\frac{1}{V} \int_{i}^{L} O(\Delta x^{k+1}) dx$  из формулы (1.9) подробней. По

теореме о среднем для этого интеграла мы можем записать

$$
\frac{1}{V} \int_{i}^{L} O((x - x_i)^{k+1}) dx = O((\tilde{x}_i - x_i)^{k+1}) = O_i(\Delta x^{k+1}), \qquad (1.10)
$$

здесь  $\tilde{x}_i \in T_i$ . То есть формула (1.9) имеет порядок точности  $k+1$  на элементе  $T_{i}$ .

В случае, если мы используем в качестве  $r_i$  центр масс контрольного объема, то мы имеем с использованием формулы (1.2), что  $\frac{1}{V_i} \int_{r_i}^{r_i} \prod_{i=1}^{n} (x^j - r_i^j)^{m_i} dx = 0$ , для случая  $\sum_{i=1}^{n} m_i = 1$ . Следовательно для связи между осреднением значением на элементе  $T_i$  и истинным зна-

чением в центре массы получаем:

<span id="page-20-0"></span>
$$
u(\mathbf{r}_i) = u_i - O_i(\Delta \mathbf{x}^2) \tag{1.11}
$$

Иными словами осреднение значение представляет со вторым порядком точности значение в центре масс контрольного объема. Применение контрольных объемов построенных вокруг вершин элементов составляющих неструктурированную сетку не гарантирует выполнения свойства (1.11), что в общем случае может дать, что  $u_i$  будет приближать истинное значение  $u(\mathbf{r}_i)$  лишь с первым порядком точности. Эту проблему можно решить для контрольных объемов, построенных вокруг вершин элементов путем использования центра масс, однако это приводит к существенному усложнению алгоритма. Поэтому свойство (1.11) является дополнительным аргументом в пользу использования элементов в качестве контрольных объемов.

Более того, в случае решения неоднородных физических задач использование самих элементов в качестве контрольных объемов позволяет надежно разделить границы областей имеющих различные физические свойства. Например граница раздела двух сред (воздух - жидкость).

### $3a\partial a$

- 1. Получите формулу для вычисления объёма пирамиды, аналогичную формуле для тетраэдра. Подсказка: Савните формулы для вычисления, объема тетраэдра, треугольника и четырехугольника.
- $2<sub>1</sub>$ Получите формулу для расчёта объема призмы, аналогичную формуле для тетраэдра. Подсказка: Рассмотрите призму как объединение тетраэдра и пирамиды.
- 3. Получите формулу для расчёта объема шестигранника, представленного на Рис. 1.5. Подсказка: Рассмотрите шестигранник как объединение двух призм.
- Для решения практических задач часто используются агорит- $\overline{4}$ мы основанные на криволинейных эоементах. Нахождение объемов таких элементов осноанно на формуле (1.3), которая требует вычисения объема пирамиды с криволинейным основанием. Получите формулу для расчета объема такой пирамиды, при условии, что поверхность основания задана параметрически в локальных координатах  $0 \leq s_1 \leq 1$ ,  $0 \leq s_2 \leq 1 - s_1$ .

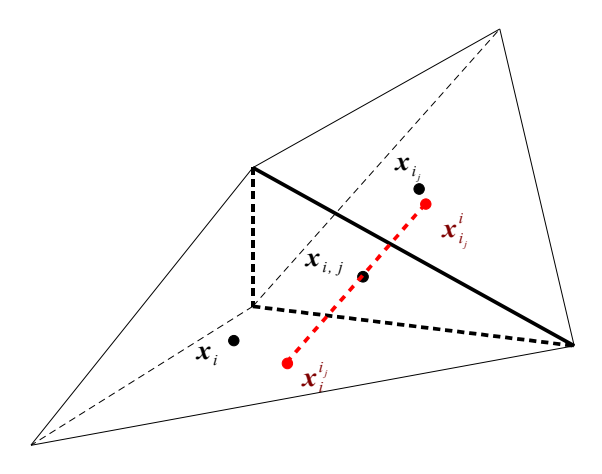

<span id="page-22-0"></span>Рис. 2.1: Два контрольных объема с общей гранью

### Глава 2. Аппроксимация уравнений Навье-Стокса

Рассмотрим систему уравнений (1), записанную в векторной форме и описывающую движениее несжимаемой жидкости еще раз:

$$
u_t + \nabla u^T u - \frac{1}{Re} \nabla^2 u + \nabla p = 0
$$
  

$$
\nabla \cdot u = 0
$$

Пусть эта система заданна на области  $\Omega \subset \mathbb{R}^n$ , на которой построена неструктурированная сетка из N элементов  $\cup T_i = \Omega$ . Будем считать неизвестные в центрах массы элементов, когда конечными объёмами будут сами элементы. В этом случае имеем  $N$  элементарных контрольных объёмов. Обозначим через:

$$
\boldsymbol{u}_i = \frac{1}{V_i} \int_{\Gamma_i} \boldsymbol{u}(\boldsymbol{x}) dV \tag{2.1}
$$

осреднённое значение вектора скорости на элементе.

Для аппроксимации системы (1) применим формулу Грина, которая заменяет интеграл по элементу  $T_i$  на интеграл по его границе  $\partial T_i$ :

<span id="page-22-1"></span>
$$
\int_{T_i} \nabla \cdot \mathbf{u} \, dV = \oint_{\partial T_i} \hat{\mathbf{n}} \cdot \mathbf{u} \, dS \tag{2.2}
$$

где  $\hat{n}$  - внешняя нормаль к границе элемента. Распишем формулу Грина для оператора Лапласа  $\nabla^2 = \sum_{k=1}^n \frac{\partial^2}{\partial (x^k)^2}$  в  $\mathbb{R}^n$ :

$$
\int_{T_i} \nabla^2 u^j dV = \int_{T_i} \nabla (\nabla u^j) dV = \oint_{\partial T_i} \hat{\mathbf{n}} \cdot \nabla u^j dS = \oint_{\partial T_i} \frac{\partial u^j}{\partial \hat{\mathbf{n}}} dS \tag{2.3}
$$

и конвективной части

<span id="page-23-1"></span><span id="page-23-0"></span>
$$
\int_{T_i} \nabla u^T u^j dV = \oint_{\partial T} \hat{\mathbf{n}} \cdot \mathbf{u} u^j dS
$$
\n(2.4)

Дифференциальные операторы, переписанные с использованием законов сохранения (2.2-2.4) (Теоремы Стокса) позволяют переформулировать систему (1) в соедующем виде:

$$
\int_{\substack{T_i \\ \delta T_i}} \partial_i u \, dV + \oint_{\partial T_i} \hat{\mathbf{n}} \cdot u^T u \, dS - \frac{1}{\text{Re}} \oint_{\partial T_i} \hat{\mathbf{n}} \cdot \nabla u \, dS = -\oint_{\partial T_i} \hat{\mathbf{n}} \, p \, dS
$$
\n
$$
\oint_{\partial T_i} \hat{\mathbf{n}} \cdot u \, dS = 0
$$
\n(2.5)

Воспользовавшись обозначением (1.6) для осредненных величин на элементах разбиения расчетной области перепишем (2.5) в виде:

$$
\partial_t \mathbf{u}_i + \frac{1}{V_i} \oint_{\partial T_i} \hat{\mathbf{n}} \cdot \mathbf{u}^T \mathbf{u} \, dS - \frac{1}{\text{Re}} \frac{1}{V_i} \oint_{\partial T_i} \hat{\mathbf{n}} \cdot \nabla \mathbf{u} \, dS = -\frac{1}{V_i} \oint_{\partial T_i} \hat{\mathbf{n}} \, p \, dS
$$
\n
$$
\oint_{\partial T_i} \hat{\mathbf{n}} \cdot \mathbf{u} \, dS = 0
$$
\n(2.6)

Введя новые обозначения рассмотрим аппроксимацию диффузии, градиента и дивергенции подробней. Пусть элементы  $T_i$  и  $T_{i}$  имеют общую грань  $T_i(j)$ , как это показано на рисунке 2.1. Пусть  $x_{i,j}$ центр масс грани  $T_i(j)$ , расположенной между этими элементами. Отложим по нормали  $\hat{\boldsymbol{n}}_i(j)$  к грани  $T_i(j)$  равные отрезки влево и в право. Используя значение в центрах контрольных объемов, можно найти значения в точках  $x_{i}^{i}$  и  $x_{i}^{i}$ . Необходимо отметить, что из построения вектор  $x_i^i - x_i^{i_j}$  параллелен нормали к грани между двумя контрольными объемами.

## <span id="page-23-2"></span>§ 2.1. Аппроксимация операторов градиента и дивергенции

Рассмотрим аппроксимацию дивергенции и градиента на неструктурированной сетке. Для аппроксимации градиента давления  $\nabla p = \sum_{k=1}^n \hat{e}_k \frac{\partial p}{\partial x^k}$  и дивергенции скорости  $\nabla \cdot v = \sum_{k=1}^n \frac{\partial v^k}{\partial x^k}$  достаточно

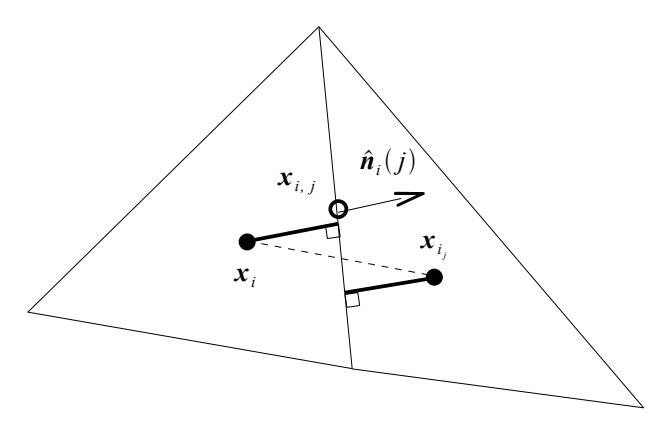

<span id="page-24-0"></span>Рис. 2.2: Иллюстрация для вычисления коэффициента линейной интерполяции на грань.

лишь рассмотреть аппроксимацию производной  $\frac{\partial}{\partial x^k}$  на произвольном контрольном объеме  $T_i$ . Для этого найдем среднее значение производной  $\frac{\partial}{\partial x^k}$  от некоторой функции  $\Phi(x)$ , применив к ней теорему Грина:

$$
\frac{1}{V_i} \int_{T_i} \frac{\partial \Phi(x)}{\partial x^k} dV = \frac{1}{V_i} \oint_{\partial T_i} n_i^k(x) \Phi(x) dS ,
$$
\n(2.7)

Здесь  $n_i^k(x)$  - k компонента нормали к грани элемента  $T_i$ .

Формула для интегрирования со вторым порядком точности на контрольном объеме с плоскими гранями запишется в виде:

<span id="page-24-2"></span>
$$
\frac{1}{V_i} \int_{\Gamma_i} \frac{\partial \Phi(\mathbf{x})}{\partial x^k} dV = \frac{1}{V_i} \oint_{\partial T_i} n^k(\mathbf{x}) \Phi(\mathbf{x}) dS \approx
$$
\n
$$
\frac{1}{V_i} \sum_{j=1}^{m_i} S_i(j) n_i^k(j) \Big[ \beta_i^j u(\mathbf{x}_i) + (1 - \beta_i^j) u(\mathbf{x}_i) \Big],
$$
\n(2.8)

здесь  $n_i^k(j)$  компонента нормали к грани  $T_i(j)$ ,  $\beta_i^j$  - коэффициент линейной интерполяции в точку на грани с использованием значений  $u(\mathbf{x}_i)$  и  $u(\mathbf{x}_i)$ . Коэффициент линейной интерполяции  $\beta_i^j$  может быть легко вычислен по формуле:

<span id="page-24-1"></span>
$$
\beta_i^j = \frac{|(\mathbf{x}_{i_j} - \mathbf{x}_{i,j}) \cdot \hat{\mathbf{n}}_i(j)|}{|(\mathbf{x}_{i_j} - \mathbf{x}_{i,j}) \cdot \hat{\mathbf{n}}_i(j)| + |(\mathbf{x}_i - \mathbf{x}_{i,j}) \cdot \hat{\mathbf{n}}_i(j)|}.
$$
\n(2.9)

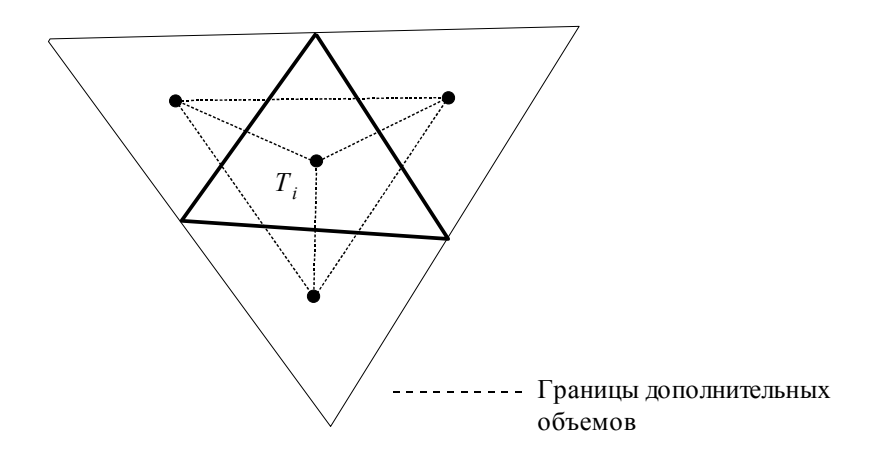

<span id="page-25-1"></span> $Puc.$  2.3: Пример конечного объёма и треугольники для построения оператора градиента.

Получение формулы (2.9) продемонстрировано на Рис. 2.2, на котором для простоты рассмотрен двумерный случай. Трехмерный случай будет отличаться лишь заменой треугольников на трехмерные фигуры. На Рис. 2.2 мы видим два подобных прямоугольных треугольника, катеты которых (жирные сплошные линии), исходящие из грани равны  $|(x_i - x_{i,j}) \cdot \hat{n}_i(j)|$  и  $|(x_i - x_{i,j}) \cdot \hat{n}_i(j)|$  соответственно. Поэтому их гипотенузы, отображенные пунктирной линией, пропорциональны так же, как и катеты. Следовательно, для получения интерполяции вдоль пунктирной линии мы можем воспользоваться соотношением длин катетов. Заметим, что при линейной интерполяции между двумя точками мы имеем второй порядок точности. Вместе с тем мы интерполируем значение на грань, поэтому при численном интегрировании по граням в формуле аппроксимации градиента мы имеем второй порядок точности.

<span id="page-25-0"></span>В случае если одна из граней  $j_0$  лежит на стенке расчетной области, на которой мы знаем значение или можем вычислить значение каким-либо способом, мы будем использовать ту же формулу из предположения, что  $u(x_{i})$ значение в центре масс грани на стенке  $\mu \beta_i^{j_0} = 0$ .

Здесь стоит отметить, что в случае использования формулы (2.8) для вычисления производных на структурированной сетке, состоящей из кубических элементов, мы получаем обычную конечно-разностную схему, ориентированную на вычисление величин в центрах кубических элементов.

## § 2.2. Локальная интерполяция MUSCL второго порядка точности

Воспользовавшись формулой Тейлора, второго порядка точности:

<span id="page-26-1"></span><span id="page-26-0"></span>
$$
u(\mathbf{x}) = u(\mathbf{x}_i) + (\mathbf{x} - \mathbf{x}_i) \cdot \nabla u(\mathbf{x}_i) + O(|\mathbf{x} - \mathbf{x}_i|^2), \qquad (2.10)
$$

мы можем интерполировать решение в любую точку внутри контрольного объема со вторым порядком точности. Задача сводится к аппроксимации градиента с порядком точности не меньше первого.

Здесь необходимо отметить, что при использовании аппроксимации градиента даже первого порядка точности в формуле (2.10) дает второй порядок точности за счет скалярного умножения градиента на  $x-x_i$ :

$$
u(\mathbf{x}) = u(\mathbf{x}_i) + (\mathbf{x} - \mathbf{x}_i) \cdot (\tilde{\nabla} u_i + \mathbf{O}_1(|\mathbf{x} - \mathbf{x}_i|)) + O(|\mathbf{x} - \mathbf{x}_i|^2) =
$$
  
\n
$$
u(\mathbf{x}_i) + (\mathbf{x} - \mathbf{x}_i) \cdot \tilde{\nabla} u_i + (\mathbf{x} - \mathbf{x}_i) \cdot \mathbf{O}_1(|\mathbf{x} - \mathbf{x}_i|) + O(|\mathbf{x} - \mathbf{x}_i|^2) =
$$
  
\n
$$
u(\mathbf{x}_i) + (\mathbf{x} - \mathbf{x}_i) \cdot \tilde{\nabla} u_i + O_2(|\mathbf{x} - \mathbf{x}_i|^2),
$$

здесь  $\tilde{\nabla} u_i$  - аппроксимация градиента  $u(x)$  в центре масс элемента  $T_{i}, Q_{2}(|x-x_{i}|^{2}) = |x-x_{i}|^{2} O_{1}(|x-x_{i}|)+O(|x-x_{i}|^{2}).$ 

Для аппроксимации градиента в формуле (2.10) можно воспользоваться в том числе и формулой для градиента из пункта 2.1. На практике чаще всего используют аппроксимацию градиента первого порядка точности, учитывающую разрывы решения и использующую для аппроксимации не все соседние элементы [23]. Идея такой аппроксимации продемонстрирована на рис. 2.3. Для аппроксимации градиента с использовать как сам контрольный первым порядком мы можем объём как в пункте 2.1, так и дополнительные элементы, построенные на центрах масс соседних элементов (рис. 2.3).

Для случая если сетка содержит только двумерные элементы (треугольники и четырехугольники) объемы как и на рис. 2.3 будут треугольниками. В случае использования трехмерных элементов (тетраэдров, призм, пирамид и шестигранников) градиенты будут вычислены на тетраэдрах. В итоге мы имеем несколько градиентов для одной точки. Для исключения колебаний решения вокруг областей с большими

градиентами решения мы оставим из всех градиентов именно тот, который обладает наименьшей нормой, то есть соединяющий наиболее гладко соединенные точки. Данный подход позволяет существенно снизить влияние разрывов на интерполяцию и как итог снизить осцилляции численного решения.

С другой стороны в работе [23] было предложено использовать взвешенные комбинации градиентов, позволяя получить наиболее оптимальную аппроксимацию градиента.

Так же в работе [23] был предложен наиболее простой и быстрый способ исключения осцилляций решения основанный на вычислении ограничения оператора градиента, построенного на самом элементе. В качестве аппроксимации оператора градиента можно выбрать одну из аппроксимаций градиента, скажем аппроксимацию градиента на элементе из пункта 2.1, затем ограничить величину производной. Для ограничения оператора  $\tilde{\nabla} u_i$  была применена схема следующего вида:

<span id="page-27-0"></span>
$$
\tilde{\nabla}_{0} \Phi_{i} = \min_{k=1..m} \alpha_{k} \tilde{\nabla} \Phi_{i},
$$
\n
$$
\alpha_{k} = \begin{cases}\n\frac{\max (\Phi_{k_{i}} - \Phi_{i}, 0)}{(r_{i_{k}} - r_{i}) \cdot \tilde{\nabla} \Phi_{i}}, & (r_{i_{k}} - r_{i}) \cdot \tilde{\nabla} \Phi_{i} > \max (\Phi_{i_{k}} - \Phi_{i}, 0) \\
\frac{\min (\Phi_{i_{k}} - \Phi_{i}, 0)}{(r_{i_{k}} - r_{i}) \cdot \tilde{\nabla} \Phi_{i}}, & (r_{i_{k}} - r_{i}) \cdot \tilde{\nabla} \Phi_{i} < \min (\Phi_{i_{k}} - \Phi_{i}, 0) \\
1 & \text{ so } \text{sece } \text{x } \text{ dy} \text{ y } \text{ y } \text{ y } \text{ z } \text{ x } \text{ y } \text{ y } \text{ y } \text{ z.}\n\end{cases}
$$
\n(2.11)

Смысл формулы (2.11) заключается в том, что мы ограничиваем норму градиента, так, чтобы интерполяционная формула (2.10) при интерполяции в центр соседнего элемента не давала значений, превосходящих по модулю величины, находящиеся в барицентрах соседних элементов.

Данная интерполяция используется для получения решения в точках, отличных от центров масс элементов и для повышения порядка точности при аппроксимации конвекции и диффузии.

### § 2.3. Аппроксимация диффузии

Пусть мы имеем уравнение Пуассона с граничными условиями Дирихле:

<span id="page-27-1"></span>
$$
-\nabla^2 u(\mathbf{x}) = b(\mathbf{x}), \mathbf{x} \in \Omega \subset \mathbb{R}^n
$$
  
 
$$
u(\mathbf{x}) = u_0(\mathbf{x}), \mathbf{x} \in \partial \Omega,
$$
 (2.12)

Для численного решения проблемы (2.12) разобъём область  $\Omega$  на множество контрольных объемов, совпадающих с элементами сетки:  $\Omega = \cup T_i$ . В центре масс  $x_i$  каждого элемента  $T_i$  будем вычислять неизвестное значение функции  $u(x)$ .

С использованием законов сохранения применим на каждом контрольном объеме  $T_i$  теорему Стокса:

<span id="page-28-2"></span><span id="page-28-1"></span>
$$
\frac{1}{V_i} \int\limits_{T_i} \nabla^2 u(\mathbf{x}) dx = \frac{1}{V_i} \oint\limits_{\partial T_i} \hat{\mathbf{n}} \cdot \nabla u(\mathbf{x}) ds , \qquad (2.13)
$$

здесь под  $V_i$  будем понимать объем элемента  $T_i$ . Обозначим через  $T_i(k)$  грани контрольного объема  $T_i$ , имеющие площадь  $S_i(k)$ , где  $k=1...m_i$ . Тогда выражение (2.13) мы можем переписать следующим образом:

$$
\frac{1}{V_i} \oint_{\partial T_i} \hat{\boldsymbol{n}} \cdot \nabla u(\boldsymbol{x}) d\boldsymbol{s} = \frac{1}{V_i} \sum_{j=1}^{m_i} \int_{T_i(j)} \hat{\boldsymbol{n}}_i(\boldsymbol{j}) \cdot \nabla u(\boldsymbol{x}) d\boldsymbol{S} . \tag{2.14}
$$

В итоге наша задача сводится к аппроксимации интеграла (2.14) по грани  $T_i(j)$ .

Чтобы рассмотреть подробнее аппроксимацию интеграла (2.14), обратимся к рис. 2.1. На этом рисунке показаны два смежных тетраэдра  $T_i$  и  $T_{i_i}$ . Отложим по нормали  $\hat{\boldsymbol{n}}_i(j)$  к грани  $T_i(j)$  равные отрезки влево и в право. Зная значение в центрах масс контрольных объемов, с использованием (2.10), можем проинтерполировать значения в точки  $x_{i}^{i}$  и  $x_{i}^{i}$ , которые равноудалены от центра масс  $x_{i,j}$  общей грани. Следует отметить, что вектор  $x_i^i - x_i^{i_j}$  параллелен нормали к грани между двумя тетраэдрами.

Используя значения в точках  $x_i^i$  и  $x_i^{i}$ , мы можем записать аппроксимацию производной по нормали, которая будет иметь второй порядок точности:

<span id="page-28-0"></span>
$$
\hat{\boldsymbol{n}}_i(j)\cdot\nabla u(\mathbf{x}_{i,j}) = \frac{\partial}{\partial \hat{\boldsymbol{n}}_i(j)} u(\mathbf{x}_{i,j}) \approx \frac{u(\mathbf{x}_{i,j}^i) - u(\mathbf{x}_{i}^i)}{2\delta_i^j}, \qquad (2.15)
$$

здесь  $\delta_i^j = min(||\mathbf{x}_i - \mathbf{x}_{i,j}) \cdot \hat{\mathbf{n}}_i(j)||, |(\mathbf{x}_{i_i} - \mathbf{x}_{i,j}) \cdot \hat{\mathbf{n}}_i(j)||$ ,  $\mathbf{x}_{i_j}^i = \mathbf{x}_{i,j} + \delta_i^j \hat{\mathbf{n}}_i(j)$ ,  $x_i^i = x_{i,i} - \delta_i^j \hat{\boldsymbol{n}}_i(j)$ .

Воспользовавшись формулой (2.8) для аппроксимации производных в градиенте, совместно с формулой (2.15) мы имеем:

<span id="page-29-1"></span>
$$
u(\mathbf{x}_i^{i_j}) \approx \sum_{k=0}^{m_i} \alpha_i^k(i_j) u(\mathbf{x}_{i_k}),
$$
\n(2.16)

 $\text{true} \quad \alpha_i^k(i_j) = \hat{\mathbf{n}}_i(k) \cdot (\mathbf{x}_i^{i_j} - \mathbf{x}_i) \frac{S_i(k)}{2V} \quad \text{and} \quad 1 \leq k \leq m_i \,, \quad \alpha_i^0(i_j) = 1 + \sum_{i=1}^{m_i} \alpha_i^k(i_j) \,,$  $u(\mathbf{x}_i) = u(\mathbf{x}_i)$ .

Подставив коэффициенты (2.16) в формулу (2.15) получим коэффициенты для аппроксимации производной по нормали на грани между контрольными объёмами в виде

$$
\frac{\partial u(\mathbf{r}_{i,j})}{\partial \hat{\mathbf{n}}_i(j)} \approx \sum_{k=0}^{m_{i_j}} \frac{\alpha_{i_j}^k(i)}{2 \delta_i^j} u(\mathbf{x}_{i_{jk}}) - \sum_{k=0}^{m_i} \frac{\alpha_i^k(i_j)}{2 \delta_i^k} u(\mathbf{x}_{i_k}).
$$

С использованием всех предыдущих соотношений для аппроксимации уравнения Пуассона на элементе  $T_i$  мы можем записать:

$$
\frac{1}{V_i} \int_{T_i} \nabla^2 u(\mathbf{x}) d\mathbf{x} \approx
$$
\n
$$
\sum_{j=1}^{m_i} \left( \sum_{k=0}^{m_i} \frac{\alpha_{i_j}^k(i) S_i(j)}{2 \delta_i^j V_i} u(\mathbf{x}_{i_{jk}}) - \sum_{k=0}^{m_i} \frac{\alpha_i^k(i_j) S_i(j)}{2 \delta_i^j V_i} u(\mathbf{x}_{i_k}) \right).
$$
\n(2.17)

В итоге мы имеем аппроксимацию уравнения Пуассона со вторым порядком точности на элементах лежащих внутри расчетной области.

При аппроксимации производной по нормали на границе, если нам известно значение на стенке расчетной области из граничного условия Дирихле, мы можем воспользоваться трёхточечной разностью:

<span id="page-29-0"></span>
$$
\frac{\partial u(x_{i,j})}{\partial \hat{\boldsymbol{n}}_i(j)} = \frac{1}{2h} \Big( 3 u(x_{i,j}) - 4 u(x_{i,j} - h \hat{\boldsymbol{n}}_i(j)) + u(x_{i,j} - 2 h \hat{\boldsymbol{n}}_i(j)) \Big), h = 0.5 \delta_i^j.
$$
\n(2.18)

В формуле (2.18) значение  $u(x_{i,j})$  мы знаем из граничного условия Дирихле, а значения в точках  $x_{i,j} - h \hat{\mathbf{n}}_i(j)$  и  $x_{i,j} - 2h \hat{\mathbf{n}}_i(j)$  получаем с использованием интерполяционной формулы (2.10).

В случае же граничных условий Неймана  $\frac{\partial u}{\partial \hat{n}(i)} = \gamma$  на *j*-ой грани контрольного объема нет никакой необходимости аппроксимировать производную на стенке. Известное значение значение производной переходит в правую часть с некоторым множителем  $\left\|V_{i}^{-1}S_{i}(k)\gamma\right\|$ .

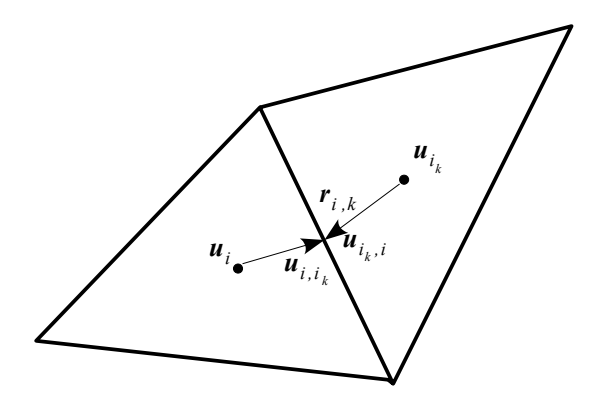

<span id="page-30-0"></span>Рис. 2.4: Правая и левая скорости в противопоточной схеме.

## § 2.4. Аппроксимация конвекции

При аппроксимации конвективной части воспользуемся соотношением (2.4):

$$
\frac{1}{V_i} \int_{T_i} \nabla (u^T u^j) dV = \frac{1}{V_i} \oint_{\partial T_i} \hat{\mathbf{n}} \cdot \mathbf{u} u^j dS
$$

Для аппроксимациии производных в градиенте мы можем воспользоваться теми же формулами, что и в пункте 2.1. Однако в результате мы имеем аналог центрально-разностной аппроксимации конвекции, в которой не учитывается центральная точка шаблона. Это приводит к фиктивным колебаниям скоростей при высоких числах Рейнольдса и к проблемам при вычислении давления [25].

Поэтому, для расчёта конвекции применяется так называемая противопоточная схема (UPWIND). Запишем конвективную часть (2.4) в виде:

$$
\frac{1}{V_i} \oint_{\partial T_i} \hat{\mathbf{n}} \cdot \mathbf{u} \, u^j \, dS = \frac{1}{V_i} \sum_{i=1}^{m_i} f^j_{i,k} \, S_i(k) \;, \tag{2.19}
$$

где  $f_{i,k}^j$ - конвективный поток через *k*-ю грань, все остальные обозначения уже введены выше.

Противопоточная схема для k-й грани i-го контрольного объёма (рис. 2.4) имеет вид:

$$
f_{i,k}^j = f_{i,k}(u_i^j, u_{i_k}^j) = \hat{\boldsymbol{n}}_i(k) \cdot \boldsymbol{u}_{i,k} \begin{cases} u_i^j, & \hat{\boldsymbol{n}}_i(k) \cdot \boldsymbol{u}_{i,k} \ge 0 \\ u_{i_k}^j, & \hat{\boldsymbol{n}}_i(k) \cdot \boldsymbol{u}_{i,k} < 0 \end{cases}
$$

где  $\bm{u}_{i,k} = \frac{1}{2}(\bm{u}_i + \bm{u}_{i_k})$  скорость на *k*–ой грани обычно берется с предыдущего шага по времени, либо с предыдущей итерации при разрешении нелинейной части на каждом временном слое.

Суть противопоточной схемы состоит в том, что в зависимости от того, вытекает ли жидкость из *i–*го объёма или втекает в него через *k–* ю грань, на *k–*ой грани берётся скорость либо из центра *i–*го треугольника, либо из *k–*го соответственно.

Эту же схему можно представить следующим образом:

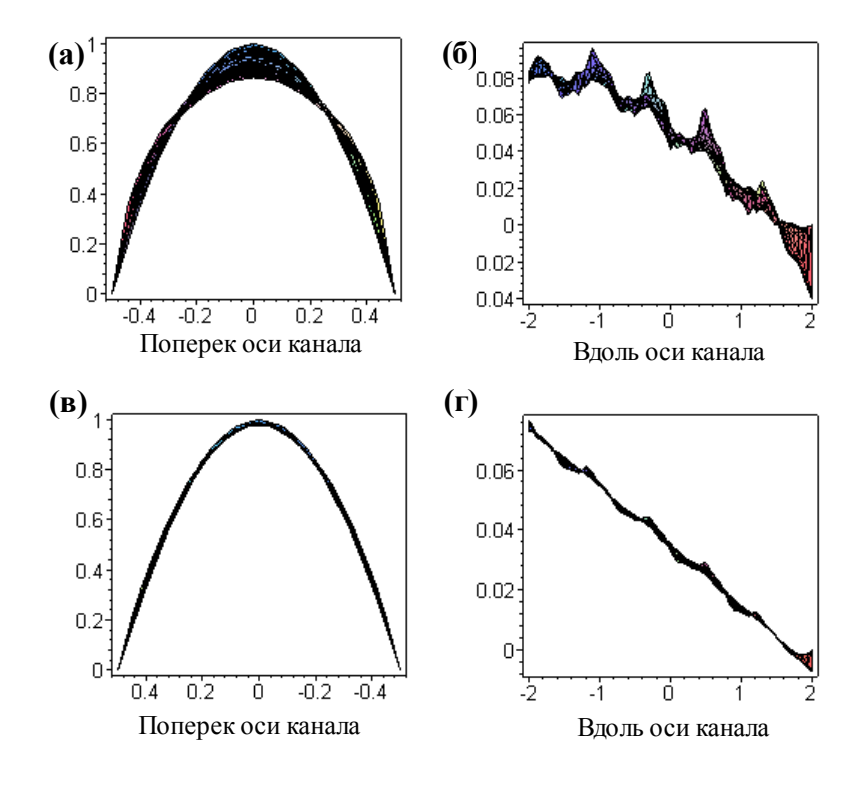

*Рис. 2.5:* Профили компонент скоростей и давления:

- <span id="page-31-0"></span>**(а)** профили скоростей поперек оси канала для схемы UPWIND первого порядка;
- **(б)** давление вдоль оси канала для схемы UPWIND первого порядка;
- **(в)** профили скоростей поперек оси канала для схемы MUSCL;
- **(г)** давление вдоль оси канала для схемы MUSCL;

<span id="page-32-0"></span>
$$
f_{i,k}(u_i^j, u_{i_k}^j) = \frac{1}{2} \hat{\boldsymbol{n}}_i(k) \cdot \boldsymbol{u}_{i,k}(u_i^j + u_{i_k}^j) + \frac{1}{2} |\hat{\boldsymbol{n}}_i(k) \cdot \boldsymbol{u}_{i,k}| (u_i^j - u_{i_k}^j) =
$$
  

$$
\frac{1}{2} (\hat{\boldsymbol{n}}_i(k) \cdot \boldsymbol{u}_{i,k} + |\hat{\boldsymbol{n}}_i(k) \cdot \boldsymbol{u}_{i,k}|) u_i^j + \frac{1}{2} (\hat{\boldsymbol{n}}_i(k) \cdot \boldsymbol{u}_{i,k} - |\hat{\boldsymbol{n}}_i(k) \cdot \boldsymbol{u}_{i,k}|) u_{i_k}^j
$$
 (2.20)

Схема (2.20) имеет первый порядок точности, что приводит к появлению фиктивной вязкости и в результате к существенным искажениям решения. Кроме того, при тестировании вычислительного алгоритма с ланной противопоточной схемой на плоской залаче о течении в канале с постоянным сечением (течение Пуазейля), профили скорости в нескольких поперечных сечениях вдоль канала не совпадали. Чем дальше было сечение от входа, тем больше деформировался профиль скорости, в результате на выходе парабола имела искаженный вид. Кроме того, схема первого порядка точности порождала колебания в поле распределения давления (см. рис. 2.5а, б).

Повышения порядка точности можно добиться, используя MUS-CL-схему, в которой вместо скоростей в центрах элементов  $u_i^j$  и  $u_i^j$ рассматриваются их значения в центре *k*-й грани  $u_{i,i}^{j}$  и  $u_{i,i}^{j}$ . Способы построения скоростей  $u_{i,i}^{j}$  и  $u_{i,i}^{j}$  можно найти в параграфе 2.2, или, например, в работах [23,24].

Рассмотрим способ интерполирования скоростей на грань, описанный в параграфе 2.2 (работа [23]). Пусть  $u_i$ - вектор скорости в центре масс *i*-го контрольного объёма (рис.2.4). Тогда значение каждой компоненты скорости на k-й грани i-го треугольника с использованием интерполяции (2.10) можно представить в виде:

<span id="page-32-1"></span>
$$
\boldsymbol{u}(\boldsymbol{r}_{i,k}) \approx \boldsymbol{u}_i + (\boldsymbol{r}_{i,k} - \boldsymbol{r}_i) \cdot \nabla \,\boldsymbol{u}_i \tag{2.21}
$$

С помощью формулы (2.21) противопоточная схема (2.20) запишется следующим образом:

$$
f_{i,k}^{j} = f_{i,k}(u_{i}^{j} + (\mathbf{r}_{i,k} - \mathbf{r}_{i}) \nabla u_{i}^{j}, u_{i,k}^{j} + (\mathbf{r}_{i,k} - \mathbf{r}_{i,k}) \nabla u_{i,k}^{j}) =
$$
  
\n
$$
\hat{\mathbf{n}}_{i}(k) \cdot \mathbf{u}_{i,k} \begin{cases} u_{i}^{j} + (\mathbf{r}_{i,k} - \mathbf{r}_{i}) \nabla u_{i}^{j}, & \hat{\mathbf{n}}_{i}(k) \cdot \mathbf{u}_{i,k} \ge 0 \\ u_{i,k}^{j} + (\mathbf{r}_{i,k} - \mathbf{r}_{i,k}) \nabla u_{i,k}^{j}, & \hat{\mathbf{n}}_{i}(k) \cdot \mathbf{u}_{i,k} < 0 \end{cases}
$$
\n(2.22)

Схема MUSCL даёт второй порядок точности, а ограничение оператора градиента (2.11) при использовании этой интерполяции позволяет устранить колебания расчетных величин в областях, имеющих значительные градиенты и разрывы и получить более гладкое решение. Для того же примера с течением в канале постоянного сечения (течение Пуазейля) при использовании MUSCL профиль компоненты скорости вдоль оси канала не деформируется, а колебания давления существенно меньше (см. Рис.2.5 в,г).

### \$ 2.5. Аппроксимации высокого порядка точности

В этом параграфе мы получим некоторое представление о семействе схем высокого порядка точности (выше второго), предложенном в работе [11]. Для этого рассмотрим основную идею метода контрольных объемов - расчет неизвестных величин, осредненных по контрольному объему, используя значения на гранях, восстановленные с надлежащим порядкам точности из осредненных по контрольному объему. Другими словами, мы должны построить интерполяционный полином высокого порядка точности, внутри каждого контрольного объема с использованием осредненных значений из соседних контрольных объёмов.

Для получения точного численного решения задач, моделируемых уравнениями в частных производных, в процессе построения интерполяции мы должны воспользоваться идеей существенно неоссцилирующих схем [12,13]. Существенно неоссцилирующие схемы строятся из принципа, что мы интерполируем только лишь по точкам, достаточно гладко соединенным со значением в контрольным объёме, в котором мы строим интерполяцию для востановления значений на гранях. Такой подход позволяет существенно сократить число фиктивных колебаний решения вокруг областей со значительными градиентами решения

Стандартные существенно неоссцилирующие схемы высокого порядка точности были предложены для одномерных схем или метода конечных разностей, записанного на структурированной сетке. В случае неструктурированной сетки мы не можем выделить направление, как в конечных разностях и вынуждены использовать интерполяцию включающую некоторые ближайшие точки окружающие контрольный объём

Олливье-Гучем в работе [11], на неструктурированной сетке, было предложено семейство существенно неосцилирующиъ схем высокого порядка точности. Это семейство схем в качестве щаблона использует некоторые ближашие контрольные объемы, окружающие контротльный объем, в котором строится интерполяция

Начнем описание схемы Олливье-Гуча с построения полиномиальной интерполяции  $P_i(x)$  на *i*-м контрольном объёме. Для начала получим выражения для восстановления значений в произволной точке  $x \in \mathbb{R}^n$  из осредненых значений, окружающих *i*-й контрольный объём. Мы потребуем, чтобы точное решение  $u(x)$  на контрольном объеме приближалось с  $k+1$  порядком точности:

<span id="page-33-0"></span>
$$
u(\mathbf{x}) - P_i(\mathbf{x}) = O(\Delta \mathbf{x}^{k+1}), \qquad (2.23)
$$

И мы потребуем, чтобы интерполяция соответствовала условиям существенно неосциллирующих схем. Для построения интерполяции на контрольном объеме воспользуемся формулой Тейлора (1.8) из параграфа 1.2, которую запишем еще раз:

<span id="page-34-2"></span>
$$
u(\mathbf{x}) = \sum_{m=0}^{k} \sum_{m_1 + ... + m_n = m} \frac{1}{m!} \frac{\partial^m u(\mathbf{x}_i)}{(\partial \mathbf{x}^1)^{m_1} ... (\partial \mathbf{x}^n)^{m_n}} \prod_{j=1}^{n} (x^j - x_i^j)^{m_j} + O(\Delta \mathbf{x}^{k+1}),
$$
\n(2.24)

а так же запишем еще раз формулу (1.9), которая является интегралом от формулы Тейлора (2.24):

<span id="page-34-1"></span>
$$
u_{i} = \sum_{m=0}^{k} \sum_{m_{1}+...+m_{n}=m} \frac{1}{m!} \frac{\partial^{m} u(x_{i})}{(\partial x^{1})^{m_{1}}...( \partial x^{n})^{m_{n}}}
$$
  

$$
\frac{1}{V_{i}} \int_{\Gamma_{i}} \prod_{j=1}^{n} (x^{j} - x_{i}^{j})^{m_{j}} dx + \frac{1}{V_{i}} \int_{\Gamma_{i}} O(\Delta x^{k+1}) dx.
$$
 (2.25)

Отняв из формулы (2.24) выражение (2.25) получим выражение для интерполяции в точку  $x \in T$ , из осреднённого значения на *i*-ом контрольном объёме:

$$
u(\mathbf{x}) = u_{i} + \sum_{m=1}^{k} \sum_{\substack{m_{1} + \dots + m_{n} = m \\ m \neq 1}} \frac{1}{m!} \frac{\partial^{m} u(\mathbf{x}_{i})}{(\partial x^{1})^{m_{1}} \dots (\partial x^{n})^{m_{n}}} \left[ \prod_{j=1}^{n} (x^{j} - x_{i}^{j})^{m_{j}} - p_{i}(m_{1}, \dots, m_{n}) \right] + O(\Delta x^{k+1}) + \frac{1}{V} \int_{i T_{i}} O(\Delta x^{k+1}) dx,
$$
\n(2.26)

где  $p_i(m_1, ..., m_n)$  вычисляются по формуле

<span id="page-34-0"></span>
$$
p_i(m_1, ..., m_n) = \frac{1}{V_i} \int_{\Gamma_i} \prod_{j=1}^n (x^j - x_i^j)^{m_j} dx
$$
 (2.27)

Из выражения (2.26) следует, что истинное значение в точке  $x \in T$ , можно восстановить с  $k+1$  порядком точности зная осреднённое значение на *i*-ом контрольном объеме и значения производных от функции  $u(x)$ . Значения же  $p_i(m_1,...,m_n)$  можно восстановить воспользовавшись численным или аналитическим интегрированием по контрольному объему  $T_i$ . Поэтому задача построения интерполяции (2.23) сводится к восстановлению значений производных от функции  $u(x)$  с надлежащим порядком точности.

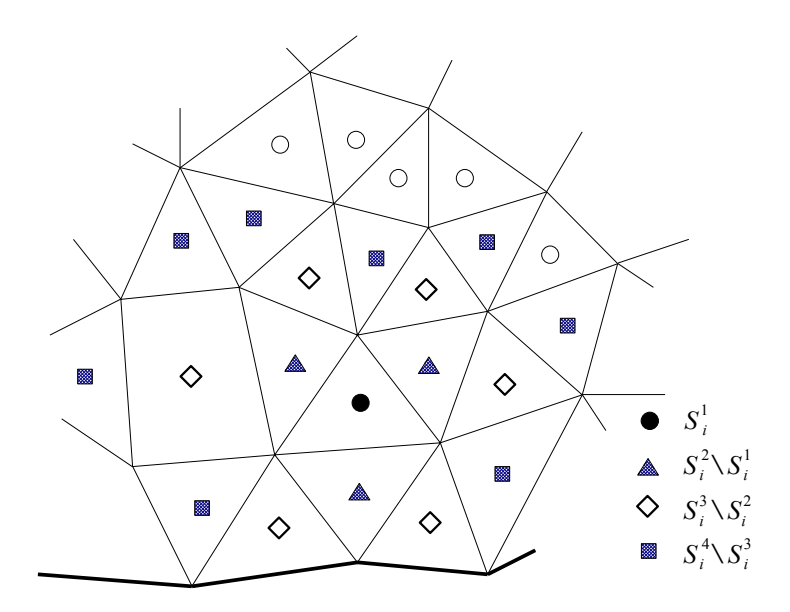

<span id="page-35-0"></span>Рис. 2.6: Построение шаблона для схемы высокого порядка точности из колец  $S_i^{j+1} \setminus S_i^j$ ,  $j=1...3$  элементов с общими гранями.

#### п. 2.5.1. Построение шаблона схемы высокого порядка точности

Для восстановления значений производных в точке  $x_i$  построим шаблон локальной аппроксимации вокруг контрольного объёма  $T_i$ . Наиболее естественный путь построения шаблона это набрать соседние контрольные объемы, имеющие общую грань. Строя семейство шаблонов на таком принципе получаем:

$$
S_i^k = \left\{ T_s : \exists T_j \in S_i^{k-1}, \partial T_s \cap \partial T_j \neq \mathcal{B} \right\}, \ S_i^1 = \left\{ T_i \right\},\tag{2.28}
$$

здесь под пересечением мы понимаем наличие общей грани между двумя элементами. Из построения совершенно очевидно, что  $S_i^{k-1} \subset S_i^k$ . Параметр  $k$  мы будем рассматривать как номер «круга» ближайших элементов к объёму  $T_i$  или порядок шаблона. Пример такого шаблона четвертого порядка представлен на Рис. 2.6.

В результате, с использованием шаблона  $S_i^k$ , восстановим производные для аппроксимации  $k+1$  порядка  $u(x)$ :
$$
u(\mathbf{x}) \approx P_i(\mathbf{x}) = u_i + \sum_{m=1}^k \sum_{m_1 + ... + m_n = m} \frac{1}{m!} \frac{\partial^m u(\mathbf{x}_i)}{(\partial \mathbf{x}^1)^{m_1} ... (\partial \mathbf{x}^n)^{m_n}}
$$

$$
\left[ \prod_{j=1}^n (x^j - x_i^j)^{m_j} - p_i(m_1, ..., m_n) \right].
$$
(2.29)

Используя формулу [\(2.29\)](#page-36-4) мы можем восстановить значения производных в точке *x<sup>i</sup>* из условия, что:

<span id="page-36-4"></span><span id="page-36-3"></span><span id="page-36-1"></span>
$$
u_j = \frac{1}{V_j} \int_{T_j} P_i(x) dx \, , \, T_j \in S_i^k \, . \tag{2.30}
$$

Проинтегрировав [\(2.30\)](#page-36-3) получим:

$$
u_{j} = \frac{1}{V_{j}} \int_{T_{j}} P_{i}(\mathbf{x}) dx = u_{i} + \sum_{m=1}^{k} \sum_{m_{1}+...+m_{n}=m} \frac{1}{m!} \frac{\partial^{m} u(\mathbf{x}_{i})}{(\partial \mathbf{x}^{1})^{m_{1}}...( \partial \mathbf{x}^{n})^{m_{n}}}
$$
(2.31)  

$$
Q_{ij}(m_{1},...,m_{n}),
$$

где

$$
Q_{ij}(m_1, ..., m_n) = \frac{1}{V} \int_{J} \prod_{i=1}^{n} (x^j - x_i^j)^{m_i} dx - p_i(m_1, ..., m_n)
$$
 (2.32)

Для исключения расчета интеграла по объёму *T <sup>j</sup>* относительно центра масс элемента *T<sup>i</sup>* перепишем [\(2.32\)](#page-36-2) следующим образом:

$$
Q_{ij}(m_1, ..., m_n) = \sum_{k_1=0}^{m_1} ... \sum_{k_n=0}^{m_n} \left[ \prod_{s=1}^n C_{k_s}^{m_s} ((x_j)_s - (x_i)_s)^{k_s} \right]
$$
  
\n
$$
p_j(m_1 - k_1, ..., m_n - k_n) - p_i(m_1, ..., m_n),
$$
\n(2.33)

где  $C_k^n = \frac{n!}{k!(n-k)!}$  есть число сочетаний.

Введя обозначение

<span id="page-36-2"></span>
$$
\{T_{j_s}\}_{s=0}^{N_t^*} = S_i^k, \ T_{j_0} = T_i \tag{2.34}
$$

и воспользовавшись выражением [\(2.31\)](#page-36-1) мы можем записать формулу для вычисления производных

<span id="page-36-5"></span>
$$
\frac{\partial^{m} u(\mathbf{x}_{i})}{(\partial x^{1})^{m_{1}}...( \partial x^{n})^{m_{n}}}
$$

в виде:

<span id="page-36-0"></span>
$$
L\partial u = b , \qquad (2.35)
$$

или та же система [\(2.35\)](#page-36-0) в более детальных обозначениях:

<span id="page-37-1"></span>
$$
\begin{bmatrix} L_{j_1}^i \\ L_{j_2}^i \\ \vdots \\ L_{j_{n+2}}^i \end{bmatrix} \begin{bmatrix} \frac{\partial u(x_i)}{\partial x^1} \\ \frac{1}{2!} \frac{\partial^2 u(x_i)}{\partial x^1 \partial x^2} \\ \frac{1}{2!} \frac{\partial^2 u(x_i)}{\partial x^1 \partial x^2} \\ \vdots \\ L_{j_{N_i}}^i \frac{\partial^k u(x_i)}{(\partial x^n)^k} \end{bmatrix} = \begin{bmatrix} w_{ij_1}(u_{j_1} - u_i) \\ \vdots \\ w_{ij_{N_i}2}(u_{j_{N_i} - u_i)} \\ \vdots \\ w_{ij_{N_i}}(u_{j_{N_i} - u_i)} \end{bmatrix},
$$
\n(2.36)

где $\left\langle L_{i}^{i}\right\rangle$ представляют строки матрицы и заданы следующим образом:  $L_i^i = (w_{i,i}, Q_{i,i}, (1,0,...,0), w_{i,i}, Q_{i,i}, (0,1,...,0), ..., w_{i,i}, Q_{i,i}, (0,...,0,k))$ . Здесь необходимо заметить, что строки системы соответствуют элементам шаблона. При этом каждый элемент матрицы и правой части содержит некоторый множитель  $W_{i,i}$ , являющийся весом элемента в

интерполяционном шаблоне.

.<br>Необходимо отметить, что в общем случае число искомых производных в системе (2.36), которое обозначим через  $m_i$  не совпадает с числом элементов в шаблоне ( $N_i^k$ ). В том случае, если мы имеем больше производных, чем элементов в шаблоне, то матрица системы (2.36) имеет ненулевое ядро и мы не можем получить надлежащий порядок точности и тогда интерполяционный шаблон требуется расширить. В случае же если мы имеем больше элементов в шаблоне чем производных, система (2.36) является переопределенной. Решение переопределенной системы уравнений (2.36) может быть сведено к минимизации проблемы

<span id="page-37-0"></span>
$$
\begin{array}{c}\n\min \|\bm{b} - L \,\bm{\partial}\bm{u}\|_2 \,.\n\end{array} \tag{2.37}
$$

Минимизационная проблема (2.37) с переобусловленной матрицей может быть решена методом вращения, записанным для прямоугольных матриц. Для этого необходимо построить разложение матри-

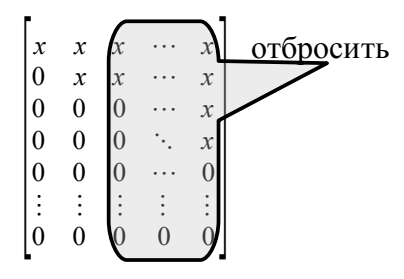

<span id="page-37-2"></span>*Puc.* 2.7: Перестроение матрицы  $R$  в случае нулевых лиагональных элементов.

цы  $L = QR$ , в котором матрица  $Q$  является ортогональной размерности  $N_i^k \times N_i^k$  ( $N_i^k$  число элементов в шаблоне). Матрица R является верхне треугольной с размерностью  $m_i \times m_i$ . Здесь отметим, что  $m_i$ есть число искомых производных. В этом случае минимальное решение можно получить разрешая систему уравнений  $R \partial u = O^T b$ . Следует отметить, что матрица R может содержать нули на главной диагонали. В таких случая мы вынуждены отрезать все столбцы справа от нулевого значения, включая и сам такой столбец (Рис. 2.7). Это приводит к снижению порядка точности такой аппроксимации. Такие эффекты снижения порядка точности аппроксимации обычно наблюдаются в регионах, содержащих разрывы численного решения [11].

Использование же весов при минимизации проблемы (2.37) дает приоритет одних строк матрицы над другими. Другими словами, чем выше вес у строки матрицы  $j_s$  и правой части в системе (2.36), тем больше влияние контрольного объема  $T_{j_s}$  на интерполяцию решения внутри контрольного объёма  $T_i$ .

### п. 2.5.2. Выбор весов для элементов интерполяционного полинома

Естественно потребовать, чтобы объемы  $T_i$  из шаблона  $S_i^k$ , лежащие ближе к контрольному объему  $T_i$  должны оказывать большее на него влияние, чем объёмы, лежащие дальше. Поэтому выберем веса из условия удаленности центра масс элемента из шаблона от центра масс элемента  $T_i$ :

$$
w_{ij_s} = \frac{1}{\|\mathbf{x}_{j_s} - \mathbf{x}_i\|^2} \tag{2.38}
$$

В общем случае, минимизируя проблему (2.37), мы получаем решение, дающее ненулевую невязку  $r = b - L\partial u \neq 0$ . Норму невязки можно вычислить из оценки нормы  $Q^T b - R \partial u$ :

$$
\begin{pmatrix}\nR_1 \\
\vdots \\
R_{j_s} \\
\vdots \\
R_{N_t^k}\n\end{pmatrix}\n-\n\begin{pmatrix}\nx & x & x & \cdots & x \\
0 & x & x & \cdots & x \\
0 & 0 & x & \cdots & x \\
0 & 0 & 0 & \ddots & x \\
0 & 0 & 0 & \cdots & 0 \\
\vdots & \vdots & \vdots & \vdots & \vdots \\
0 & 0 & 0 & 0 & 0\n\end{pmatrix}\n\begin{pmatrix}\n\frac{\partial u(x_i)}{\partial x^1} \\
\frac{1}{2!\partial x^1 \partial x^2} \\
\frac{1}{2!\partial x^1 \partial x^2} \\
\vdots \\
\frac{1}{k!}\n\end{pmatrix}
$$

В такой системе размерности  $m_i^k \times N_i^k$  первые  $m_i^k$  строк будут удовлетворены. Зато последующие  $N_i^k - m_i^k$  строк образуют ненулевую правую часть невязки системы, норма которой может быть вычислена по формуле:

$$
R_i = \sqrt{\sum_{s=N_i^k - m_i^k}^{N_i^k} R_{j_s}^2}.
$$

Для взвешенной минимизационной проблемы, невязка решения системы (2.37) может быть записана следующим образом:

<span id="page-39-0"></span>
$$
\hat{R}_i = \frac{R_i}{\sqrt{\sum_{s=1}^{N_i^k} w_{ij}^2 / N_i^k}}.
$$

Злесь  $\hat{R}_i$  измеряет насколько хорошо по отношению к весовым функциям аппроксимируются истинные значения внутри контрольного объема  $T_i$ .

Для удовлетворения свойствам существенно неоссцилирующей схемы в работе Олливье-Гуча [11] было предложено использовать весовые функции зависящие от степени гладкости соединения решения между элементами в шаблоне  $S_i^k$ , которая оценивалась с использованием формулы:

$$
\frac{|u_i - u_{i_{j_i}}|}{\left\| \mathbf{x}_i - \mathbf{x}_{i_j} \right\|_2} = \begin{cases} O(1) & \text{Inad} \kappa o \text{ coedunënnb e mouxu} \\ O(\|\Delta x\|_2^{-1}) & \text{Hexnad} \kappa o \text{ coedunenhbe} \end{cases} \tag{2.39}
$$

Другими словами давать больший вес строкам в системе (2.36), только если они максимально гладко соединены с решением на контрольном объёме  $T_i$ . Таким образом в качестве весовых функций, основанных на детекторе гладкости (2.39), в работе [11] предлагалось использовать:

$$
\tilde{w}_{ij_s} = \frac{w_{ij_s}}{\epsilon - R_i l_i |u_i - u_{ij_s}|^k / ||\mathbf{x}_i - \mathbf{x}_{i_s}||_2^k},
$$
\n(2.40)

здесь  $\epsilon = 10^{-10}$  некоторая константа, исключающая деление на ноль,  $l_i$  есть масштаб элемента  $T_i$  (расстояние от центра масс до одной из вершин). Несложный анализ показывает, что такой индикатор гладкости имеет следующие свойства:

В результате аппроксимационный процесс сводился к двум этапам:

- 1. Вычисление невязки с использованием весов функций, основанных на расстояниях.
- Вычисление новых весов, используя невязку решения и ин- $2<sub>1</sub>$ формацию о гладкости решения.
- 3. Восстановление значений производных с использованием новых весов элементов из шаблона

## п. 2.5.3. Использование интерполяции высокого порядка точности

Интерполяционный многочлен. построенный на контрольном объеме  $T_i$  может быть использован при аппроксимации конвективной части. Интерполяционная формула (2.29) позволяет восстановить значения в любых точках на гранях контрольного объёма. Использование метода контрольного объема требует знания потоков через грани. Для восстановления потоков мы можем численно проинтегрировать значения, восстановленные на грани с надлежащим порядком точности, не снижающим общий порядок схемы. Грани контрольного объёма в трёхмерном случае будут иметь вид треугольников или четырехугольников. При интегрировании на гранях мы можем воспользоваться квадратурными формулами Гаусса, которые для треугольных элементов могут быть найдены в работе [14].

При дифференцировании интерполяционного многочлена (2.29) мы можем восстановить интерполяцию производных по контрольному объему  $T_i$ . Используя такую аппроксимацию первых производных мы имеем возможность построить аппроксимацию диффузионного члена с высоким порядком точности.

# *Задачи:*

- 1. Покажите, что [\(2.33\)](#page-36-5) следует из [\(2.32\).](#page-36-2)
- 2. Покажите, что на структурированной сетке, состоящей из одинаковых квадратных элементов конечно объёмная аппроксимация производных в градиенте [\(2.8\),](#page-24-0) совпадает во внутренних узлах с центрально-разностной схемой второго порядка.
- 3. Покажите что схема MUSCL на сетке, состоящей из квадратных элементов, совпадает с интерполяцией на основе конечных разностей.
- 4. Покажите, что в шаблонах для схем высокого порядка [\(2.28\)](#page-35-0) верно следующее  $S_i^{k-1}$ ⊂ $S_i^k$ .
- 5. Запишите и проанализируйте формулу [\(2.17\)](#page-29-0) во внутреннем узле сетки, состоящей из квадратных элементов.

# Глава 3. Построение и решение системы линейных алгебраических уравнений

В результате аппроксимации уравнений в частных производных. мы имеем коэффициенты связей между соседними точками, в которых мы рассчитываем неизвестные. В методе контрольных объемов в качестве таких точек мы рассматриваем центры масс контрольных объемов. Поскольку каждый контрольный объем имеет индивидуальный номер, мы можем составить матрицу связей между этими элементами. В правую часть мы можем внести известные значения. Разрешив полученную систему мы получаем приближенное решение задачи, описанной уравнениями в частных производных. В случае применения локальных аппроксимационных методов, в которых связаны только соседние точки, связь между дальними точками равна нулю. Поэтому матрица связей содержит значительное число нулей. Для ускорения расчетов и существенной экономии памяти матрицы связей хранятся как разреженные, т.е. содержат только ненулевые значения и их позиции в матрице.

# § 3.1. Построение разреженных матриц аппроксимации дифференциальных операторов

## <span id="page-42-0"></span>п. 3.1.1. Построение СЛАУ из аппроксимации уравнения Пуассона

Рассмотрим построение матрицы коэффициентов, связывающей разностный оператор Лапласа и вектор правой части. Для это вспомним, что область интегрирования и ее граница разбиты на контрольные объемы размерностей  $n \times n-1$ :

$$
\partial \Omega \cup \Omega = \bigcup_{i=1}^{N} T_i \, .
$$

В каждом контрольном объеме  $T_i$  введем в рассмотрение центр масс  $r_i$ , в котором будем вычислять неизвестные значения. Каждому контрольному объёму и его центру масс будет соответствовать индивидуальный номер от 1 до N. Каждому центру масс с номером  $i$  в аппроксимируемом операторе будет отвечать строка матрицы с тем же самым номером. В столбцах *і*-й строки матрицы будут располагаться коэффициенты связи *i*-го центра масс с центрами масс соседних контрольных объемов.

Для выполнения граничных условий Дирихле в строках, отвечающих элементам размерности  $n-1$ , покрывающим  $\partial \Omega$  -границу расчетной области ( $\Omega \subset \mathbb{R}^n$  и  $dim(\Omega) = n$ ), будут стоять нули и единицы на главной диагонали матрицы. В случае условий Неймана мы вставляем на плоском элементе экстраполяцию значения из внутренней части расчетной области.

Лля большей наглялности рассмотрим простейший случай аппроксимации задачи Пуассона с первым порядком точности, в которой одна часть стенки имеет граничные условия Дирихле, а вторая Нейма-Ha.

Пусть мы имеем часть элементов  $T_{i_1^0}, T_{i_2^0}, T_{i_3^0}, \ldots, T_{i_s^0}$  с граничным условием Дирихле  $u(x) = u_0(x)$ , часть  $T_{i_1^{N}}$ ,  $T_{i_2^{N}}$ ,  $T_{i_3^{N}}$ , ...,  $T_{i_{n_s}^{N}}$  с граничусловием Неймана  $\frac{\partial u(x)}{\partial \hat{n}} = g(x)$ , а так ным же  $\left(\cup_{k=1}^{n_y} T_{i_k^N}\right)\cup \left(\cup_{k=1}^{n_y} T_{i_k^D}\right) = \partial \Omega$ .

На каждом внутреннем элементе получим с первым порядком точности аппроксимацию уравнения Пуассона:

$$
-\frac{1}{V_i}\int_{T_i} \Delta u \,dV = \frac{1}{V_i}\int_{\partial T_i} \frac{\partial u}{\partial \hat{n}} dS = \frac{1}{V_i}\int_{T_i} f(\mathbf{x}) dV = f_i \tag{3.1}
$$

Используя аппроксимацию с первым порядком точности (3.1) получим выражение

<span id="page-43-1"></span><span id="page-43-0"></span>
$$
\frac{1}{V_i} \int_{\partial T_i} \frac{\partial u}{\partial \hat{\boldsymbol{n}}} dS \approx \frac{1}{V_i} \sum_{k=1}^{m_i} \frac{S_i(k)(u_{i_k} - u_i)}{\hat{\boldsymbol{n}}_i(k) \cdot (\boldsymbol{r}_{i_k} - \boldsymbol{r}_i)}.
$$
(3.2)

Здесь стоит отметить, что в случае, когда сетка состоит из равносторонних тетраэдров или кубов, аппроксимация будет иметь второй порядок точности и совпадет с обычной конечно-разностной схемой. В случае, когда одна из граней с индексом  $k_0$  лежит на границе *n*-мерной расчётной расчетной области мы можем считать, что  $r_{i_k}$  есть центр масс элемента размерности  $n-1$ , совпадающего с гранью  $k_0$ , и пользоваться той же формулой (3.2) при аппроксимации.

Строка матрицы, соответствующая центру масс элемента на границе с условием Дирихле, будет иметь вид:

 $(0,...,0, \frac{1}{1}, 0,...,0)$ , где  $i_j^N$  - это номер элемента на границе. В той же строке в правой части мы будем иметь значение со стенки  $b_{i} = u_0(r_{i})$ .

Аппроксимация условий Неймана первого порядка дает строку матрицы следующего вида:

столбец 
$$
i_{k_0}
$$

$$
(0,..., 0, (\hat{\boldsymbol{n}}_i(k_0) \cdot (\boldsymbol{r}_{i_{k_0}} - \boldsymbol{r}_i))^{-1}, 0, ..., -(\hat{\boldsymbol{n}}_i(k_0) \cdot (\boldsymbol{r}_{i_{k_0}} - \boldsymbol{r}_i))^{-1}, ..., 0),
$$
  $\text{rge}$ 

*столбец i*

 $i_{k_0}$  - это номер строки граничного элемента с условием Неймана, примыкающего к *i* -му контрольному объёму размерности *n* . В правой части мы будем иметь значение  $b_{i_k} = g(r_{i_k})$ , отвечающее правой части граничного условия Неймана.

При аппроксимации оператора Лапласа на *i* -ом контрольном объёме, лежащем внутри области, в *i* -ой строке матрицы мы будем иметь  $-\sum_{k=1}^{m_i} S_i(k) [V_i \hat{\boldsymbol{n}}_i(k) \cdot (\boldsymbol{r}_{i_k} - \boldsymbol{r}_i)]^{-1}$  на главной диагонали и  $S_i(k)[V_i\hat{\boldsymbol{n}}_i(k)(\boldsymbol{r}_{i_k}-\boldsymbol{r}_i)]^{-1}$  в столбцах с номерами  $i_k$ , соответствующих соседним объёмам. В правой части *i* -ой строки мы будем иметь значение  $f_i$ .

При использовании аппроксимации более высокого порядка мы будем иметь больше элементов, в строках матрицы.

## **п. 3.1.2. Матрицы аппроксимации дифференциальных операторов в уравнениях Навье-Стокса**

При аппроксимации уравнений Навье-Стокса получаются матрицы, соответствующие производной первого порядка <sup>∂</sup> ∂ *x <sup>j</sup>* , оператору Лапласа  $\Delta$  и конвективной части  $\sum_{j=1}^{n} \frac{\partial u^{j} u^{j}}{\partial x^{j}}$  $rac{\partial u^2 u}{\partial x^j}$ .

Введем обозначения:

*D j* - матрица аппроксимации производной <sup>∂</sup> ∂ *x j* со вторым порядком точности [.](#page-44-0)

<span id="page-44-0"></span>*L* - матрица аппроксимации оператора Лапласа [\(2.17\).](#page-29-0)

 $G(\nu)$  матрица аппроксимации конвективной части на основе формул [\(2.19\)](#page-30-0) и [\(2.22\).](#page-32-0)

В каждой из этих матриц мы поставим нули в строках, отвечающих граничным элементам размерности меньше *n* .

В качестве дополнительных матриц, которые позволят полностью завершить построение дискретного аналога уравнений Навье-Стокса мы рассмотрим:

*I* - единичная матрица,

 $I_{\Omega}$  - матрица, содержащая единицы на диагонали в строках, отвечающих элементам размерности *n* .

 $I_r$  - матрица, содержащая единицы на диагонали в строках, отвечающих элементам размерности  $n-1$ , относящимся к участку границы  $\Gamma \subseteq \partial \Omega$ , и нули во всех остальных строках.

 $P_T$  - матрица содержащая аппроксимации производной по нормали  $\partial/\partial \hat{\mathbf{n}}$  в строках, отвечающих элементам размерности  $n-1$ , относящимся к участку границы  $\Gamma \subset \partial \Omega$ , и нули во всех остальных строках.

Обозначим через 0 вектор нулевых значений размерности  $N$ . где  $N$  - количество всех элементов разбиения области  $\Omega \cup \partial \Omega$ . Для производной по времени будем использовать конечно-разностную схему 1-го порядка:  $\frac{\partial}{\partial t} u^j(t = [n+1]\Delta t$ ,  $\mathbf{r}_i) \approx \frac{[u_i^j]^{m+1} - [u_i^j]^m}{\Delta t}$ 

Тогда лискретный аналог формулы (1) с граничными условиями (2) можно представить в виде:

<span id="page-45-0"></span>
$$
\left[ \frac{I_{\Omega}}{\Delta t} + G(u^{m}) - \frac{1}{Re} L + I_{\Gamma_{w} \cup \Gamma_{in}} + P_{\Gamma_{out}} \right] [u^{j}]^{m+1} +
$$
  
\n
$$
D_{j}(I_{\Omega} + P_{\partial \Omega}) p^{m+1} = \frac{I_{\Omega}}{\Delta t} [u^{j}]^{m} + I_{\Gamma_{in}} u_{in} + I_{\Gamma_{out} \cup \Gamma_{in}} \mathbf{0}, \quad j = 1, ..., n , \quad (3.3)
$$
  
\n
$$
\sum_{j=1}^{n} (D_{j} + I_{\partial \Omega}) [u^{j}]^{m+1} = I_{\partial \Omega} \sum_{j=1}^{n} [u^{j}]^{m+1} + I_{\Omega} \mathbf{0}
$$

 $3 \text{mech} \quad [u^j]^m = ([u_1^j]^m, \dots, [u_i^j]^m, \dots, [u_N^j]^m)^T, \quad p^m = (p_1^m, \dots, p_i^m, \dots, p_N^m)^T$ вектора-столбцы неизвестных, аппроксимирующих скорости и давление. Решая систему (3.3) для  $m=1,2,...$  до выполнения условия  $\sum_{i=1}^n ||[u^j]^{m+1} - [u^j]^m|| < \epsilon$  мы получим численное решение стационарной задачи о движении вязкой несжимаемой жидкости, описываемой формулами (1) с граничными условиями (2).

# § 3.2. Решение полученной системы алгебраических уравнений

### п. 3.2.1. Матрица системы уравнений

Систему уравнений (3.3) можно переписать в матричном виде для двумерного случая:

<span id="page-45-1"></span>
$$
\begin{bmatrix} A^m & 0 & \bar{D}_1 \\ 0 & A^m & \bar{D}_2 \\ D_1 & D_2 & 0 \end{bmatrix} \begin{bmatrix} [u^1]^{m+1} \\ [u^2]^{m+1} \\ p^{m+1} \end{bmatrix} = \begin{bmatrix} [b^1]^{m} \\ [b^2]^{m} \\ b^m \end{bmatrix},
$$
(3.4)

в то время как для пространственного случая ( $\mathbb{R}^3$ ) мы будем иметь:

<span id="page-46-2"></span>
$$
\begin{bmatrix} A^m & 0 & 0 & \bar{D}_1 \\ 0 & A^m & 0 & \bar{D}_2 \\ 0 & 0 & A^m & \bar{D}_3 \\ D_1 & D_2 & D_3 & 0 \end{bmatrix} \begin{bmatrix} [u^1]^{m+1} \\ [u^2]^{m+1} \\ [u^3]^{m+1} \\ [u^3]^{m+1} \\ [u^3]^{m+1} \end{bmatrix} = \begin{bmatrix} [b^1]^{m} \\ [b^2]^{m} \\ [b^3]^{m} \\ b^m \end{bmatrix}.
$$
 (3.5)

Здесь в формулах (3.4) и (3.5) мы используем следующие обозначения

$$
A^{m} = \frac{I_{\Omega}}{\Delta t} + G(u^{m}) - \frac{1}{Re} L + I_{\Gamma_{w} \cup \Gamma_{in}} + P_{\Gamma_{out}}, \ D_{j}(I_{\Omega} + P_{\partial \Omega}),
$$
  

$$
[b^{j}]^{m} = \frac{I_{\Omega}}{\Delta t} [u^{j}]^{m} + I_{\Gamma_{in}} u_{in} + I_{\Gamma_{out} \cup \Gamma_{in}} 0, \ b_{p}^{m} = I_{\partial \Omega} \sum_{j=1}^{n} [u^{j}]^{m+1} + I_{\Omega} 0
$$
(3.6)

### п. 3.2.2. Процедура SIMPLE

Системы (3.5) или (3.6) имеют следующую блочную структуру:

<span id="page-46-1"></span><span id="page-46-0"></span>
$$
\begin{bmatrix} A & B \\ C & 0 \end{bmatrix} \begin{bmatrix} v \\ p \end{bmatrix} = \begin{bmatrix} b_v \\ b_p \end{bmatrix},
$$
\n(3.7)

т.е. содержат нулевой блок в правом нижнем углу. Современные численные методы оптимизированы для решения систем линейных уравнений с матрицами у которых ненулевые элементы на главной диагонали. Чтобы получить систему с матрицами, у которых ненулеыве значения на диагонали, из (3.7), мы можем применить следующий трюк выразить вектор  $\nu$  через вектор  $\nu$  в верхнем блоке и подставить это выражение в нижний блок:

<span id="page-46-3"></span>
$$
v = A^{-1}b_v - A^{-1}Bp
$$
  
-
$$
-CA^{-1}Bp = b_p - CA^{-1}b_v
$$
 (3.8)

Разрешив нижнюю систему алгебраических уравнений мы можем рассчитать  $p$ ; подставив  $p$  в верхнюю систему уравнений мы можем получить *v*, что даст нам решение системы уравнений (3.7). Здесь следует заметить, что матрица  $CA^{-1}B$  в общем случае не будет разреженной, то есть её хранение потребует значительной памяти и огромного числа операций при работе с ней. Для решения этой проблемы необходимо найти предобуславливатель для этой матрицы, который даст возможность применить итерационные методы к решению такой

системы уравнений. Идея предобуславливания матрицы будет рассмотрена в следующем пункте.

Блок *A* является аппроксимацией конвективно-диффузионной части и производной по времени. В результате чего матрица *A* имеет диагональное преобладание. Поэтому в качестве предобуславливателя матрицы *CA*−<sup>1</sup> *B* мы можем взять систему линейных уравнений вида  $C d(A)^{-1} B$ , где  $d(A)$  - есть диагональ матрицы *A*, поэтому  $C d(A)^{-1} B$  будет разреженной матрицей. После чего систему [\(3.8\)](#page-46-3) для переменной *p* можно разрешить с использованием простейшего итерационного алгоритма:

<span id="page-47-1"></span>
$$
p^{m+1} = p^m + (-C \, d \, (A)^{-1} \, B)^{-1} (b_p - C \, A^{-1} \, b_v - (-C \, A^{-1} \, B) \, p^m) \,. \tag{3.9}
$$

В формуле [\(3.9\)](#page-47-1) под *A* <sup>−</sup><sup>1</sup> *B y* мы понимаем решение системы уравнений *A x*=*B y* . Здесь необходимо отметить, что матрица *A* есть аппроксимация конвективно-диффузионной части и потому имеет существенное диагональное преобладание, что благотворно сказывается на скорости разрешения системы уравнений. Для решения систем линейных уравнений с разреженной матрицей можно воспользоваться итерационными методами, изложенными в книге [\[27\]](#page-71-0), которая свободно доступна в интернете. Некоторые из наиболее известных итерационных методов для разреженных матриц будут изложены ниже.

Разрешая систему [\(3.8\)](#page-46-3) мы будем получать распределение поля скоростей и давления на каждом временном слое  $t = t_0 + m \cdot \Delta t$ . В нашем случае, для решения стационарной задачи нет необходимости разрешать систему [\(3.9\)](#page-47-1) полностью. Достаточно сделать на каждом временном слое лишь по одной итерации и сделать следующий шаг по времени, как это было предложено Патанкаром [\[25\]](#page-70-0) в его численном алгоритме SIMPLE.

Рассмотрим применение алгоритма SIMPLE[\[25\]](#page-70-0) к решению системы [\(3.5\)](#page-46-2) или [\(3.6\).](#page-46-1) Алгоритм расчета следующий:

1. Вычисляем промежуточное значение скорости  $[u^i]^*$ , которая отвечает первой строке уравнения [\(3.8\)](#page-46-3) для этого решаем систему линейных уравнений

<span id="page-47-0"></span>
$$
A^{m}[u^{i}]^* = [b^{1}]^{m} - \bar{D}_{i} p^{m}, \quad i = 1, ..., n. \tag{3.10}
$$

2. Представим уравнение [\(3.9\)](#page-47-1) в виде  $p^{m+1} = p^m + \alpha \cdot p'$ , где  $p'$  – поправка давления, *α* – параметр релаксации обычно *α*=0.2 [\[25\]](#page-70-0). Зададим начальное значение  $p = p' = 0$  во всех узлах сетки. Воспользовавшись формулой [\(3.9\)](#page-47-1) и [\(3.10\),](#page-47-0) рассчитываем поправку давления с использованием системы уравнений:

<span id="page-48-0"></span>
$$
(-C d (Am)-1 B)-1 p' = bmp - \sum_{i=1}^{n} D_i [ui]*.
$$
 (3.11)

системе алгебраических уравнений (3.11) матрицу  $\mathbf{R}$  $(-C d(A<sup>m</sup>)<sup>-1</sup> B)$  можно заменить на упрощенный аналог, полученный того, И3 что

$$
(-C d (Am)-1 B) p' \approx \left[..., \frac{1}{V_j} \int_{V_j} \nabla \cdot d (Am)-1 \nabla p' dx, ...\right]'
$$

теоремой Воспользовавшись Стокса. получим  $\frac{1}{V}\int\limits_V \nabla \cdot d\left(A^m\right)^{-1} \nabla p' dx = \frac{1}{\partial V}\int\limits_V d\left(A^m\right)^{-1} \hat{\boldsymbol{n}} \cdot \nabla p' dx$ . При ап-

проксимации данного уравнения мы можем воспользоваться формулами первого порядка точности, аналогичным (3.2), которые для внутренних элементов будут выглядеть следующим образом:

$$
\frac{1}{V_{i}} \int_{\partial T_{i}} d(A^{m})^{-1} \frac{\partial p'}{\partial \hat{n}} dS \approx
$$
\n
$$
\frac{1}{V_{i}} \sum_{k=1}^{m_{i}} \frac{([a_{i,i}^{m}]^{-1} + [a_{i_{k},i_{k}}^{m}]^{-1})}{2} \frac{S_{i}(k)(u_{i_{k}} - u_{i})}{\hat{n}_{i}(k) \cdot (r_{i_{k}} - r_{i})}
$$
\n(3.12)

На твердых стенках зададим граничные условия  $\frac{\partial p'}{\partial \hat{\mathbf{x}}} = 0$ , в

областях втекания и вытекания мы можем точно рассчитать значение производной поправки давления по нормали. Данная аппроксимация дает систему, в которой возможна не единственность решения. Для получения единственного решения можно зафиксировать нулевой поправку давления в одной из центральных точек расчетной области. С другой стороны можно рассчитывать поправку давления с нулевыми условиями Дирихле на всех стенках расчетной области, с последующей экстраполяцией значения поправки давления на стенку. Второй способ расчета поправки давления дает более стабильный алгоритм и матрицу в системе расчета поправки давления с меньшим числом обусловленности.

 $\overline{3}$ . Корректируем скорости с учетом поправки давления  $[u^i]^{m+1} = [u^i]^* - [d(A^m)]^{-1} \bar{D} p'$ . Данная модификация итерационного процесса (3.9) дает около 25% ускорения. Анализ этой модификации итерационного алгоритма (3.9) не будет обсуждаться в рамках настоящего пособия.

 $\overline{4}$ Вычисления осуществляются до тех пор, пока не выполнится условие сходимости:

$$
\sum_{i=1}^{n} \left\| [u^i]^{m+1} - [u^i]^m \right\| < \epsilon \tag{3.13}
$$

которое означает, что мы получили решение задачи о стационарном течении жидкости описываемой системой уравнений  $(3.5)$  или  $(3.6)$ .

## п. 3.2.3. Понятие разреженной матрицы

Данный пункт посвящен обсуждению разреженных матриц и способов их представления в компьютерной программе. Для начала введём определение разреженной матрицы:

Определение: Матрица называется разреженной, если большая часть ее значений нулевые.

Для оптимизации памяти компьютера разреженные матрицы хранятся в запакованном виде. Другими словами мы храним в памяти компьютера лишь ненулевые элементы и их позиции в матрице (номера строк и столбнов).

Существует множество различных видов паковки разреженной матрицы, значительная часть которых обсуждается в [27]. Применительно к задачам данного класса можно ограничится строчной паковкой в матрице. Где каждой строке соответствуют два одномерных массива - в одном хранятся ненулевые значения, в другом - номера столбцов, в которых состоят эти значения. Продемонстрируем строчную паковку на следующем примере:

#### Пример 2:

Пусть мы имеем матрицу:

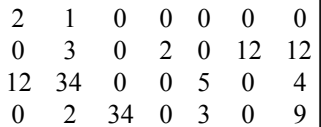

Эту матрицу мы можем представить в памяти компьютера в виде таблины:

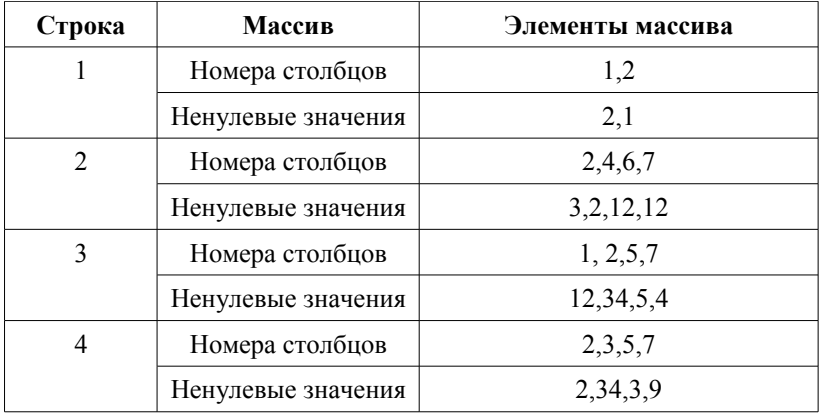

Применение матричной паковки существенно снижает число операций при вычислении произведения матрицы на вектор, так как осуществляется перемножение только ненулевых компонентов. Одной из особенностей расчета систем линейных уравнений с разреженными матрицами является ограниченная применимость прямых методов, поскольку для этого требуется слишком большое число операций и значительный размер памяти. Поэтому для расчета систем уравнений с разреженными матрицами в основном применяют итерационные методы и методы на основе пространств Крылова [27].

## п. 3.2.4. Итерационные методы для решения систем линейных уравнений

В результате дискретизации уравнений движения и уравнения неразрывности получим системы линейных алгебраических уравнений (3.10) и (3.11). Известно, что матрицы в таких системах являются разреженными, т.е. с небольшим числом ненулевых элементов. Запишем системы (3.10) и (3.11) в виде:

$$
A x = b , \t(3.14)
$$

где  $A$  - разреженная матрица  $x$  - вектор неизвестных,  $b$  - вектор, содержащий известные значения.

Основное достоинство разреженных матриц, как это отмечалось выше, в том, что нет необходимости хранить её нулевые элементы. Поэтому хранение таких матриц не требует много памяти. Кроме того,

матрицы в системах линейных уравнений (3.10) и (3.11) являются  $M$ матрицами.

**Определение:** Матрица  $A = [a_{ij}], i, j = \overline{0,n}$ , является *М*-матрицей, если выполняются следующие условия:

1. 
$$
a_{ii} > 0
$$
,  $i = 0, n$ ,

2. 
$$
a_{ij} \le 0, i \ne j, i, j = 0, n
$$

3.  $\exists A^{-1}$  и  $A^{-1}$  – положительно определённая.

Такие матрицы хорошо решаются с помощью итерационных методов [27].

Системы линейных уравнений, соответствующие уравнениям движения, можно быстро разрешить широко известным методом Гаусса-Зейделя. Этот метод позволяет быстро решать системы линейных алгебраических уравнений со значительным диагональным преобладанием.

В то же самое время метод Гаусса-Зейделя неэффективен при нахождении поправки давления, так как матрица системы имеет диагональное преобладание лишь в узлах с известными значениями поправки давления. Слабое диагональное преобладание в М-матрицах дает большое число обусловленности [27] (отношение максимального собственного значения к минимальному), что зачастую приводит к невозможности получить результат. Поэтому в матрицах системы линейных уравнений для расчёта поправки давления (3.11), обычно применяются различные предобуславливатели.

Определение: Предобуславливающей матрицей или предобуславливателем называют легко обратимую матрицу  $B$ , которая некоторым образом повторяет матрицу  $A$  и  $B^{-1}A$  имеет значительно меньшее число обусловленности чем матрица А.

Один и наиболее простых и экономичных предобуславливателей - метод неполной факторизации  $ILU(0)$  [27]. В основе данного предобуславливателя лежит неполное разложение матрицы  $\Lambda$  размерности  $n \times n$  на нижнюю треугольную L и верхнюю треугольную U (разложение Гаусса LU для заполненной матрицы). Для разреженных М-матриц используют неполное разложение  $\mathit{ILU}$  с исключением элементов, принадлежащих определённому множеству. В методе  $ILU(0)$ в качестве такого множества берётся множество пар индексов, соответствующих нулевым элементам матрицы  $A$ :

 $Z(A) = \{(i, j); a_{ij} = 0, i, j = \overline{0, n}, i \neq j\}$ .

На главной диагонали матрицы  $L$  стоят единицы, поэтому, для экономии памяти L и U хранятся в одной матрице. Алгоритм преобразования матрицы L, в матрицу LU взятый из [27] имеет следующий вид:

for 
$$
(i=1; i \le n; i++)
$$
  
\nfor  $(k=0; k \le i-1; k++)$   
\nif  $((i, j) \notin Z(A))$   
\n{  
\n $a_{ik} = a_{ik} / a_{kk};$   
\nfor  $(j = k+1; j \le n; j++)$   
\nif  $((i, j) \notin Z(A))$   $a_{ij} = a_{ij} - a_{ik} a_{kj};$ 

Полученное разложение  $LU$  является предобуславливателем к матрице  $\overline{A}$  [27]. Запишем систему (3.11) в виде:

$$
U^{-1}L^{-1}Ax = U^{-1}L^{-1}b \tag{3.15}
$$

Данную систему можно быстро решить методом BICGStab [27], алгоритм которого для системы(2.19) следующий:

Считаем  $r_0 = U^{-1}L^{-1}(b - Ax_0)$ ;  $r_0^*$  задаётся произвольно (в  $\mathbf{1}$ данном случае бралось  $r_0^* = r_0$ ),  $x_0$  - произвольное начальное приближение:

$$
2. \qquad p_0 = r_0 \ ;
$$

3. 
$$
\lim_{j=0,}
$$

3. 
$$
\mu_{J} = 0, 1, ...
$$
  
\n4.  $\alpha_j = \frac{(r_j, r_0^*)}{(U^{-1}L^{-1}Ap_j, r_j)};$   
\n5.  $s_j = r_j - \alpha_j U^{-1}L^{-1}Ap_j;$   
\n $(U^{-1}L^{-1}As, s)$ 

$$
s_j = r_j - a_j U
$$

6. 
$$
\omega_j = \frac{(U \ L \ A s_j, s_j)}{(U^{-1} L^{-1} A s_j, U^{-1} L^{-1} A s_j)};
$$

7. 
$$
x_{j+1} = x_j + a_j p_j + \omega_j s_j;
$$
  
\n8.  $r_{j+1} = s_j - \omega_j U^{-1} L^{-1} A s_j;$   
\n $(r_{j+1}, r_s^*)$  a.

8. 
$$
r_{j+1} = s_j - a
$$

9.

$$
\beta_{j+1} = \frac{(r_{j+1}, r_0)}{(r_j, r_0^*)} \times \frac{\alpha_j}{\omega_j};
$$

10. 
$$
p_{j+1} = r_{j+1} + \beta_j (p_j - \omega_j U^{-1} L^{-1} A s_j);
$$

продолжать пока  $||r_{i+1}|| > \varepsilon$ ;  $11.$ 

Применение метода BICGStab с предобуславливателем, полученным разложением  $ILU(0)$  позволяет существенно сократить число итераций в расчёте системы линейных уравнений [27]. Так в двумерных задачах число итераций при расчете поправки давления не превышало 50.

Следует отметить, что решение системы линейных уравнений итерационным методом  $x^{s+1} = x^s - U^{-1}L^{-1}(Ax^s - b)$  требует значительно большего числа итераций и времени по сравнению с BICGStab с предобуславливателем, полученным разложением  $ILU(0)$ .

Наряду с методом BICGStab для решения систем линейных уравнений применяется метод GMRES [27], который при удачном подборе параметров может дать более высокую скорость сходимости.

# Задачи

- Покажите, что неполная факторизация  $\mathit{ILU}(0)$ , примененная  $1<sup>1</sup>$ для трёхдиагональной матрицы совпадает с методом прогонки.
- 2. Докажите, что матрица, соответствующая аппроксимации уравнения Пуассона первого порядка, получаемая в пункте 3.1.1 является М-матрицей.
- 3. Покажите, что аппроксимация уравнения Пуассона из пункта 3.1.1 на структурированной сетке, состоящей из одинаковых квадратных элементов во внутренних узлах даёт обычную конечно-разностную аппроксимацию второго порядка.
- 4. Аналогично пункту 3.1.1 постройте аппроксимационную матрицу, для противопоточной аппроксимации конвекции, имеющую первый порядок точности (смотрите пункт 2.4). Покажите что, матрица, отвечающая такой аппроксимации, является М-матрицей.
- 5. Покажите, что на структурированной сетке, состоящей из квадратных элементов, аппроксимация произвидных первого порядка из пункта 2.1, во внутренних узлах совпадает с центрально-разностной аппроксимацией.

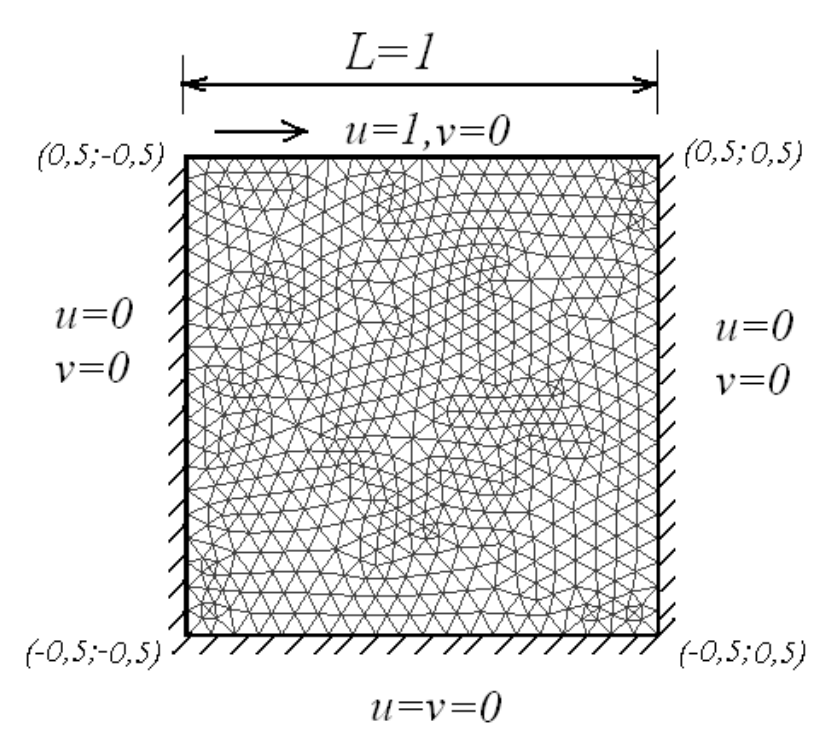

<span id="page-54-0"></span>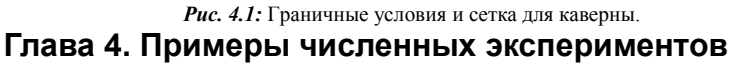

С использованием метода контрольных объёмов рассмотрим несколько численных экспериментов, которые были представлены в работе [30] и дипломной работе Котовщиковой М.А. одного из авторов статьи [30]. Эти эксперименты были проведены с использованием описанного выше численного метода и могут быть полезными для проверки реализации уравнений Навье-Стокса. Программа для расчёта системы уравнений Навье-Стокса была написана на языке С++. Триангуляции расчётных областей получены с помощью стандартного пакета pdetool в программе MatLab и сеточного генератора Gmsh. Условие сходимости процедуры SIMPLE бралось  $\varepsilon = 10^{-5}$ .

# *§ 4.1. Течение в каверне*

#### **п. 4.1.1. Описание численного эксперимента**

Рассмотрим каверну, представляющую область квадратной формы с длиной грани *L*=1 . Все грани области являются твёрдыми стенками, кроме верхней грани, на которой задана ненулевая скорость. Постановка задачи и образец сетки проиллюстрированы ниже на Рис[.4.1.](#page-54-0) Данная сетка состоит из 665 вершин и 1248 треугольников.

## **п. 4.1.2. Описание полученных результатов**

В работе вычисления проведены для чисел Рейнольдса 400, 1000 и 2000. Полученные результаты представлены ниже на рисунках [4.2](#page-56-0) и [4.3.](#page-57-0)

На рис[.4.2](#page-56-0) и [4.3](#page-57-0) видно, что внутри области за счёт трения о подвижную стенку формируется вихрь, который образует в случае Re=400,1000 два вихря в углах каверны. Величина вторичных вихрей увеличивается с ростом числа Рейнольдса, поскольку с увеличением чисел Рейнольдса уменьшается влияние диффузионных членов уравнений движения, таким образом, увеличивается влияние конвекции. Длина вторичных вихрей вдоль нижней грани каверны при Re=1000 (рис[.](#page-57-0) [4.3\)](#page-57-0) больше, чем при Re=400 (рис[.4.2\)](#page-56-0).

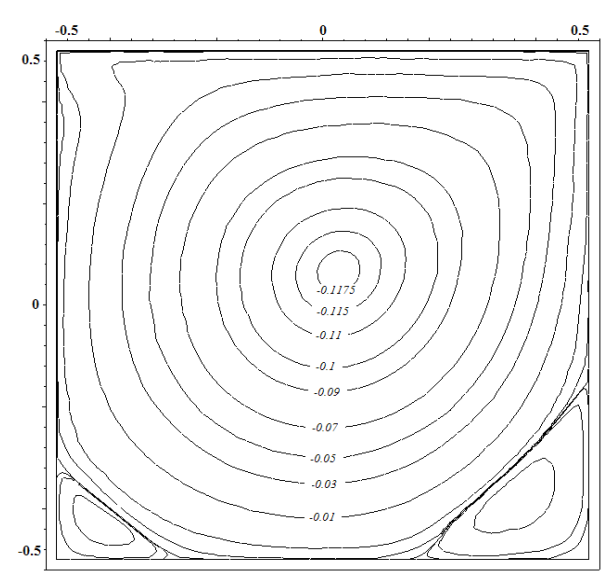

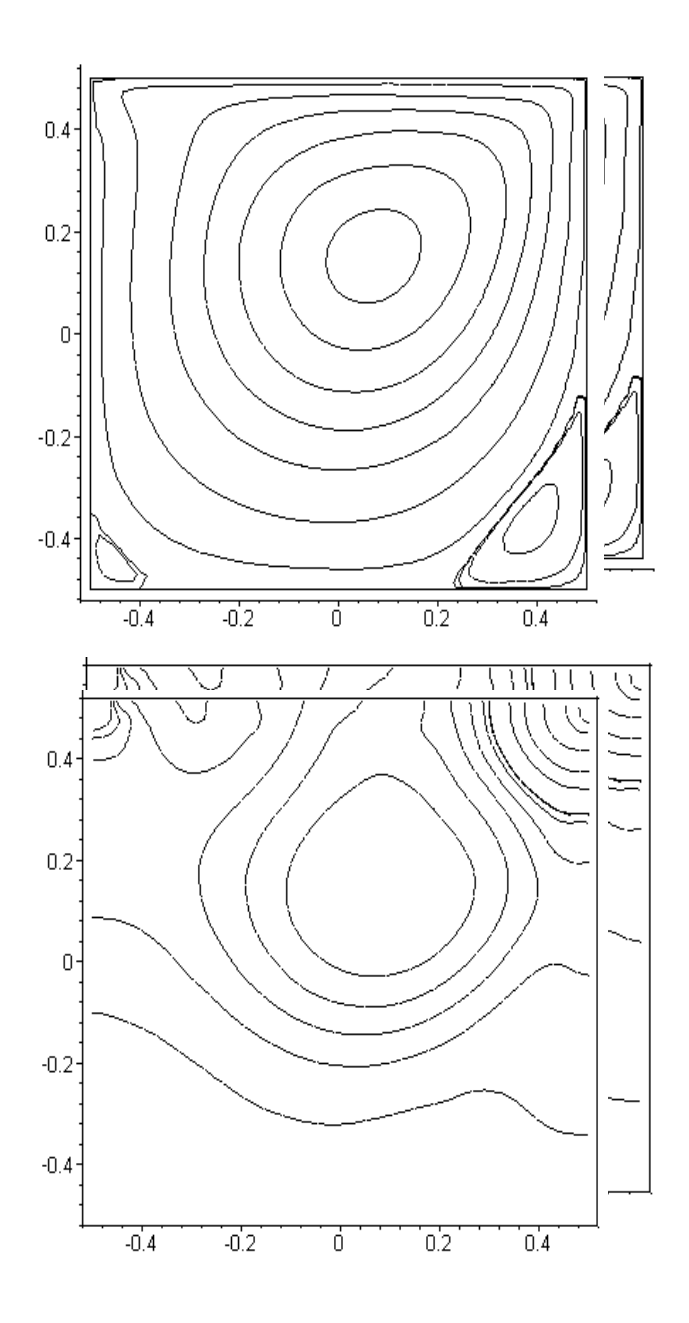

<span id="page-56-0"></span>Рис. 4.2: Линии тока и изобары течения в каверне при Re=400.

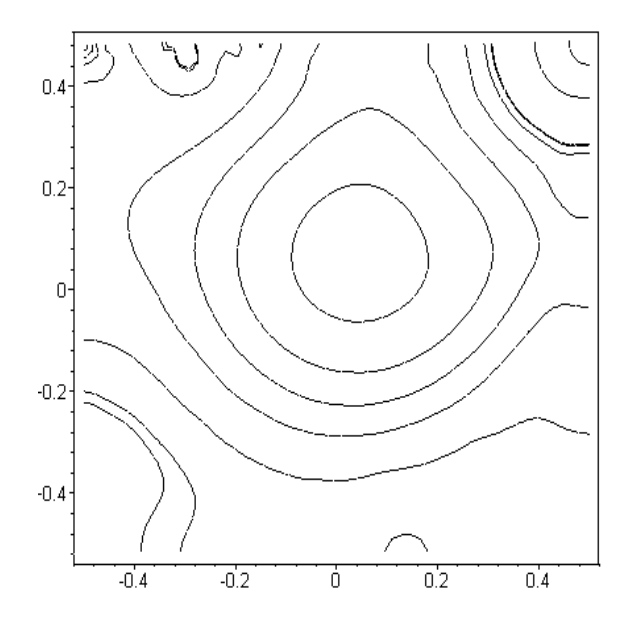

<span id="page-57-0"></span>*Рис. 4.3:* Линии тока и изобары течения в каверне при Re=1000

При увеличении числа Рейнольдса до 2000 формируется ещё один вторичный вихрь в левом верхнем углу (рис[.4.4\)](#page-58-0). Необходимо отметить, что дополнительный вихрь возникает только при использовании схемы второго порядка MUSCL. В случае применения противопоточной схемы первого порядка формируются только два вторичных вихря в нижних углах каверны (рис. [4.5\)](#page-59-0).

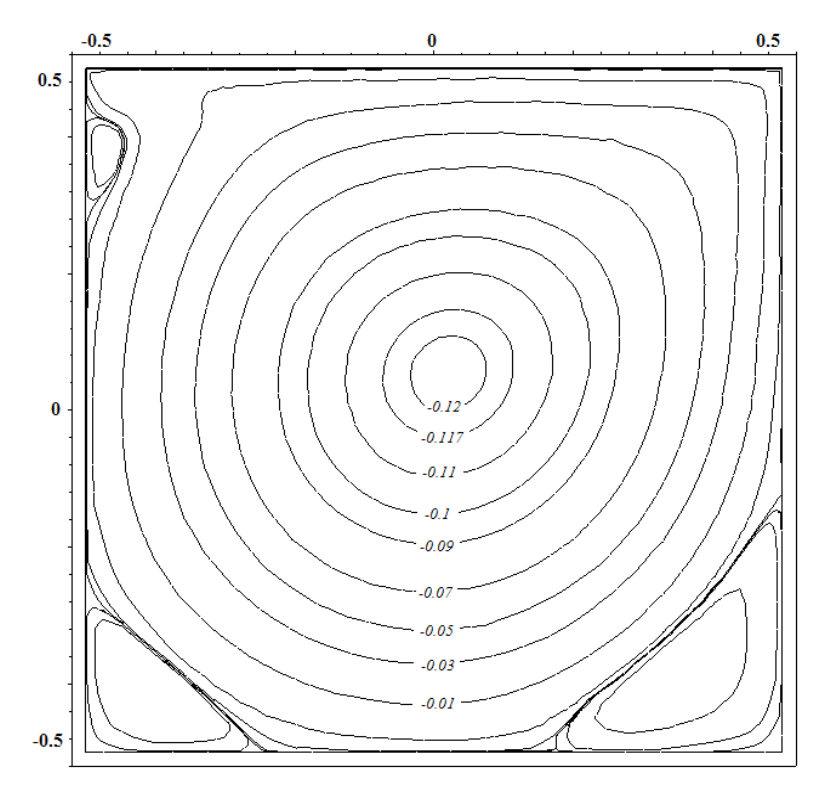

<span id="page-58-0"></span>*Рис. 4.4:* Линии тока при Re=2000, получающиеся при использовании схемы MUSCL.

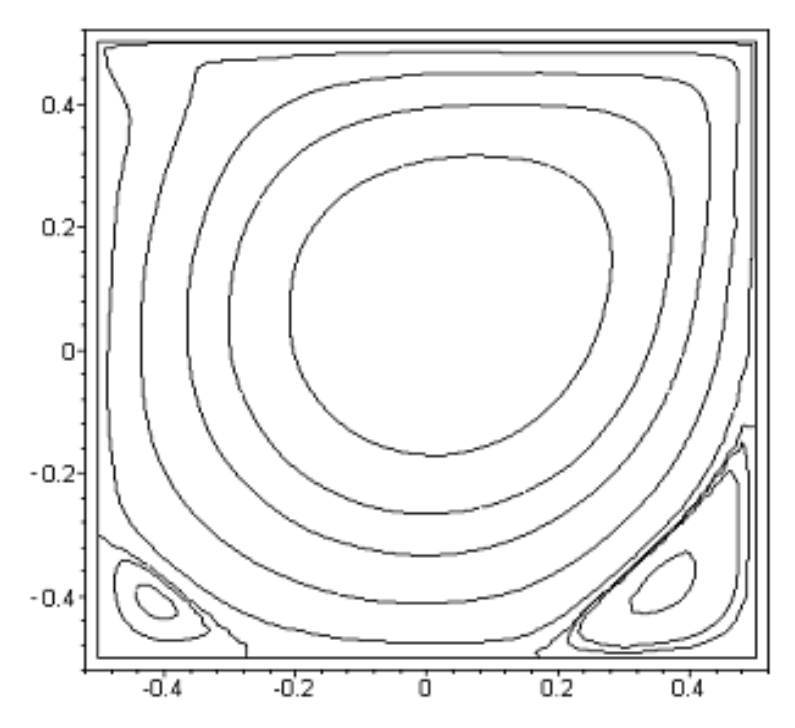

<span id="page-59-0"></span>*Рис. 4.5:* Линии тока при Re=2000, получающиеся при использовании UPWIND схемы первого порядка.

Линии тока, полученные для Re=100,400 при расчёте течения в каверне, сравнивались с результатами, приведенными в [\[17](#page-70-2)[,22\]](#page-70-1). Линии тока в каверне для Re=2000 сравнивались с результатами в [\[28\]](#page-71-3) . Линии тока, полученные схемой MUSCL, близкие с теми, что приведены в данных источниках. Результаты расчёта давления для чисел Рейнольдса 400 и 1000 можно сравнить с результатами в [\[22\]](#page-70-1).

Насколько видно из рис. [4.6](#page-60-1) и [4.7,](#page-60-0) уравнение неразрывности выполняется по всей расчётной области с минимальной погрешностью.

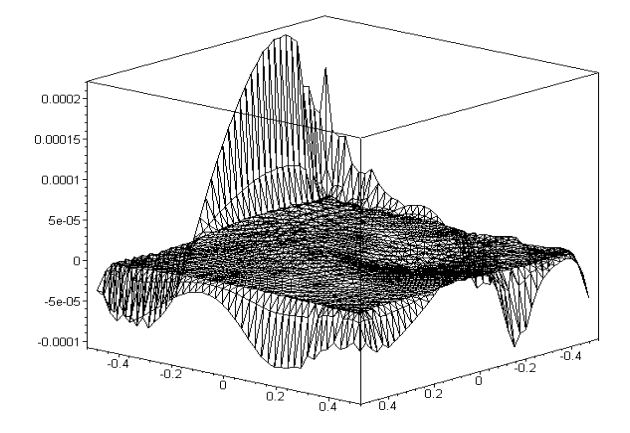

<span id="page-60-1"></span>*Рис. 4.6:* Уравнение неразрывности при Re=400

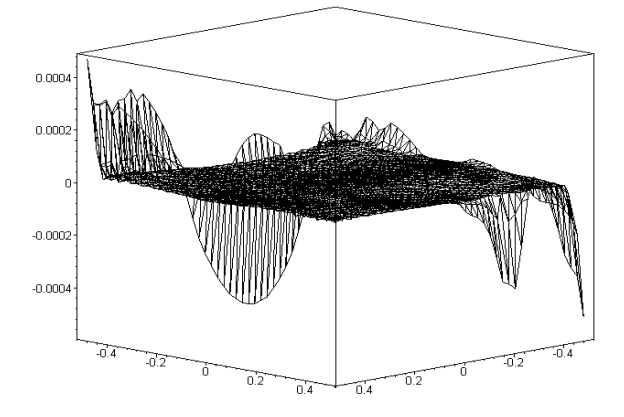

<span id="page-60-0"></span>*Рис. 4.7:* Уравнение неразрывности при Re=1000

# *§ 4.2. Течение в каверне с вырезанной фигурой произвольной формы*

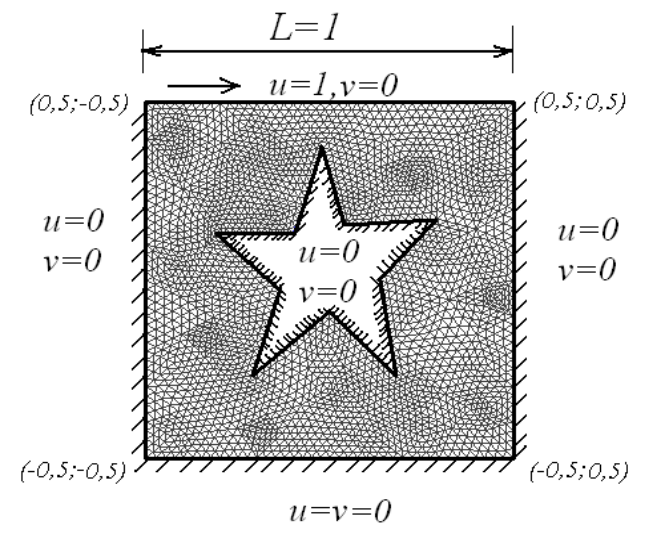

#### **п. 4.2.1. 1. Описание численного эксперимента**

<span id="page-61-0"></span>*Рис. 4.8:* Сетка для каверны с вырезанной фигурой

Рассмотрим каверну, как описано выше и вырежем в центре геометрическую фигуру произвольной формы. В данной работе проведено вычисление в каверне с фигурой в форме пятиугольной звезды. Полученная после триангуляции сетка показана на рис. [4.8.](#page-61-0) Сетка состоит из 4736 треугольников и 2508 узлов.

### **п. 4.2.2. Описание полученных результатов**

Вычисления для данной области проведены так же при числах Рейнольдса 400 и 1000. Результаты представлены ниже на рис. [4.9.](#page-62-0) Из рисунка видно, что число и размер вихрей при Re=400 меньше, чем при Re=1000.

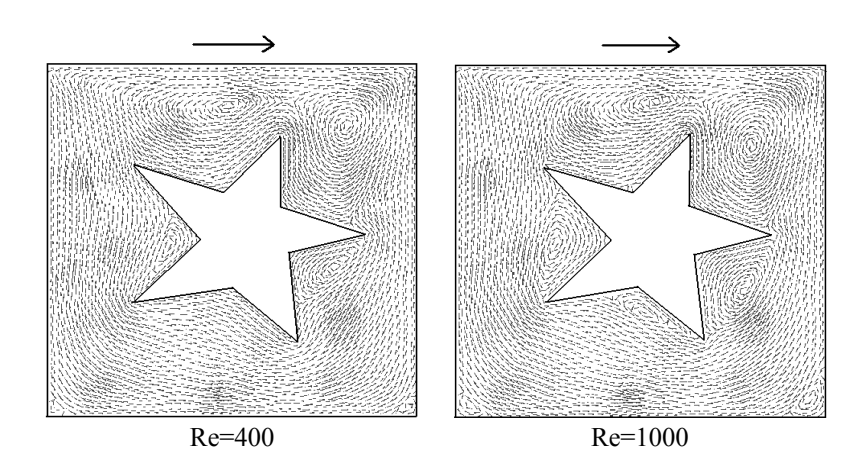

<span id="page-62-0"></span>*Рис. 4.9:* Направления векторов скоростей в каверне с вырезанной областью при Re=400, 1000.

# *§ 4.3. Течение в канале с уступом*

### **п. 4.3.1. Описание численного эксперимента**

Рассмотрим область, представляющую канал с уступом. Пусть *L* – длина канала за уступом, *d* – диаметр входного сечения и высота уступа (рис[.4.10\)](#page-62-1).

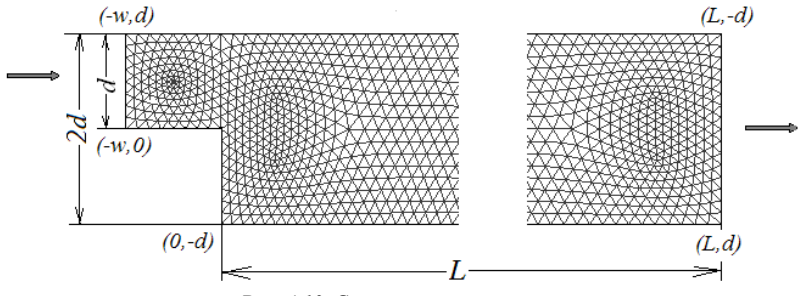

<span id="page-62-1"></span>*Рис. 4.10:* Сетка канала с уступом.

Течение на входе считается установившимся, поэтому здесь задаётся параболический профиль Пуазейля. Выражения для компонент скорости на входе выглядят следующим образом:s

<span id="page-63-0"></span>
$$
u_1 = 6\frac{y}{d} \left( 1 - \frac{y}{d} \right), \ u_2 = 0 \ . \tag{4.1}
$$

Течение на выходе считаем установившимся:  $\frac{\partial u}{\partial \hat{a}} = 0$ ,  $p = 0$ .

На твёрдой стенке зададим условия:  $u=0$  Решение было получено на областях с удлинением  $L \leq 30$ . Области интегрирования были покрыты сетками со средней величиной ребер треугольников от 0.25d до 0.06d. В расчетной области сетка сгущалась до получения надежных результатов. Сетка в зависимости от размера области и средней величины ребер треугольников содержала от 3328 до 12032 треугольников.

Вычисления проведены для чисел Рейнольдса 100, 200, 300, 400, которое вычислялось по формуле  $Re=U d/v$ , здесь  $U$  - средняя скорость на входе. За уступом формируется глобальный вихрь, продольный размер которого *l* увеличивается с ростом числа Рейнольдса.

### п. 4.3.2. Описание полученных результатов

На основе провеленных расчётов, а также аналогичных ланных из [31,32,33] составлена таблица зависимости отношения длины вихря за уступом к высоте уступа от числа Рейнольдса таб. 1. Здесь следует отметить [31], что начиная с числа Рейнольдса 400 трехмерные свойства течения становятся доминирующими, а так же следует отметить, что нет экспериментальных данных показывающих двухмерность течения для чисел  $Re > 200$ . Так же следует отметить, что несогласованность данных, полученных численным методом, с экспериментальными результатами [33] можно объяснить тем, что расчеты проводились для двумерного случая, в то время как эксперименты были трехмерными. Шаг  $\Delta t = 0.1$  использовался до числа Рейнольдса 300. Количество итераций не превышало 7500, а время счета на ноутбуке с процессором Athlon64 1.8 ГГц не превышало 30 минут. В то время как для числа Рейнольдса 400 удалось получить результаты лишь для шага по времени  $\Lambda$  $=$ 001 после 4 часов счета

| Эксперимент $\langle Re$                        | 100 | 200 | 300   | 400   |
|-------------------------------------------------|-----|-----|-------|-------|
| $1/d$ данные нашей работы [30]                  | 5.1 | 7.2 | 95    | 10.49 |
| $1/d$ данные работы [31]                        |     |     | 9.08  | 10.04 |
| $1/d$ Эксперементальные дан-<br>ные работы [33] | 5.0 | 8.5 | 11.12 | 13.46 |
| $1/d$ данные работы [32]                        | 5.0 | 82  | 10.1  | 14.8  |

**Таб. 1** Зависимость длины большого вихря за уступом от числа *Re* .

# *§ 4.4. Обтекание полуцилиндра в канале*

### **п. 4.4.1. Описание численного эксперимента**

Рассмотрим область, представляющую канал с вырезом в форме полуокружности. Пусть *L* – длина, *D* – диаметр поперечного сечения канала, а вырезанная область в форме полуокружности имеет радиус *r* (рис[.4.11\)](#page-64-0). Для наглядности область на рисунке представлена не полностью, так как длина канала *L* достаточно большая, чтобы на выходе сформировался параболический профиль скорости.

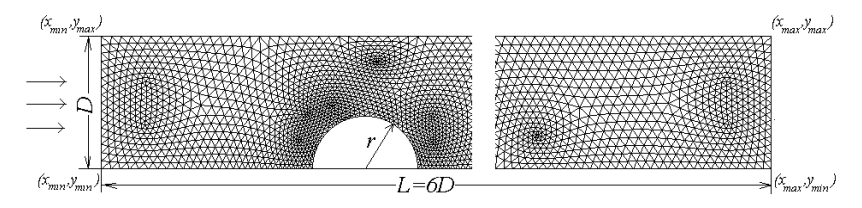

<span id="page-64-0"></span>*Рис. 4.11:* Сетка канала с вырезом в форме полуокружности

Так как течение происходит в канале, то граничные условия задаются те же, что и для канала с уступом . Решение проведено на сетке из 4736 треугольников и 2489 вершин.

#### **п. 4.4.2. Описание полученных результатов**

Вычисления проведены для чисел Рейнольдса 400 и 800. Картины течений в канале с вырезом представлены ниже на Рис. [4.12.](#page-65-0) За полуокружностью формируется вторичный вихрь вдоль нижней стенки канала. На Рис. [4.12](#page-65-0) показана только часть области, где формируется вихрь. Из рисунка видно, что длина вихря *l* вдоль нижней стенки канала за полуокружностью для Re=800 в 1,7 раза больше, чем при Re=400 (*r*- радиус вырезанной полуокружности). Кроме того, при повышении числа Рейнольдса небольшой вторичный вихрь формируется в углу перед полуокружностью. Следует отметить, что этот вихрь получается только при расчёте конвекции схемой MUSCL и не формируется при использовании противопоточной схемы, имеющей первый порядок.

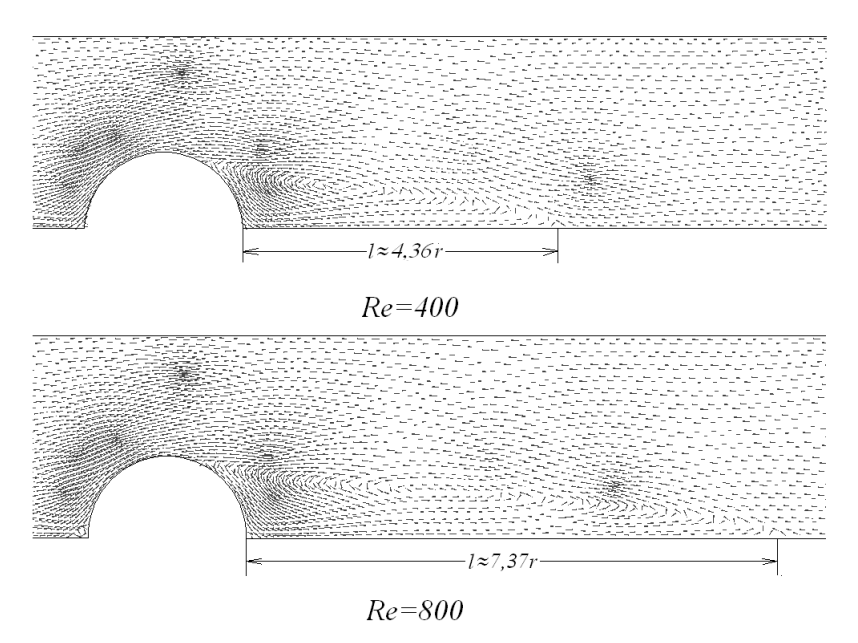

<span id="page-65-0"></span>*Рис. 4.12:* Течение в канале с вырезом Re=400, 800

# *§ 4.5. Течение в области произвольной формы*

Приведём пример течения в области произвольной формы, состоящей из двух прямых каналов постоянного поперечного сечения и кольца между ними (Рис[.4.13\)](#page-66-0). Зададим граничные условия как в задаче со ступенькой [\(4.1\).](#page-63-0)

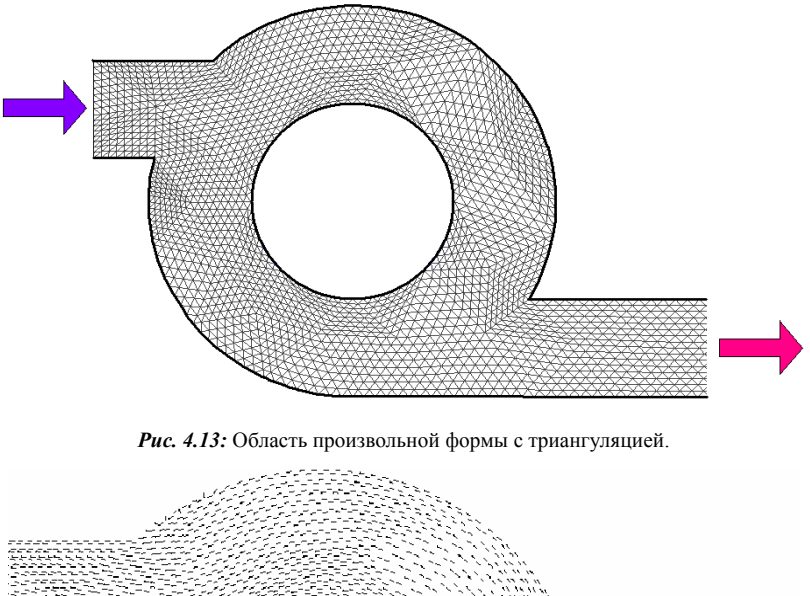

<span id="page-66-0"></span>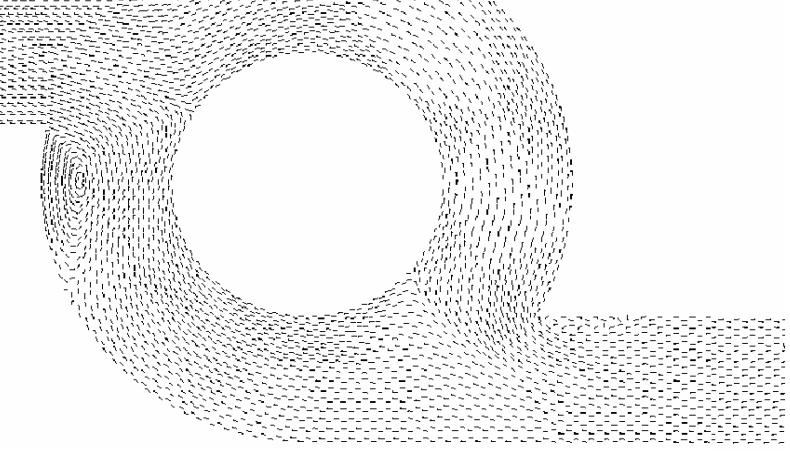

<span id="page-66-1"></span>*Рис. 4.14:* Вихревые структуры течения при Re=100.

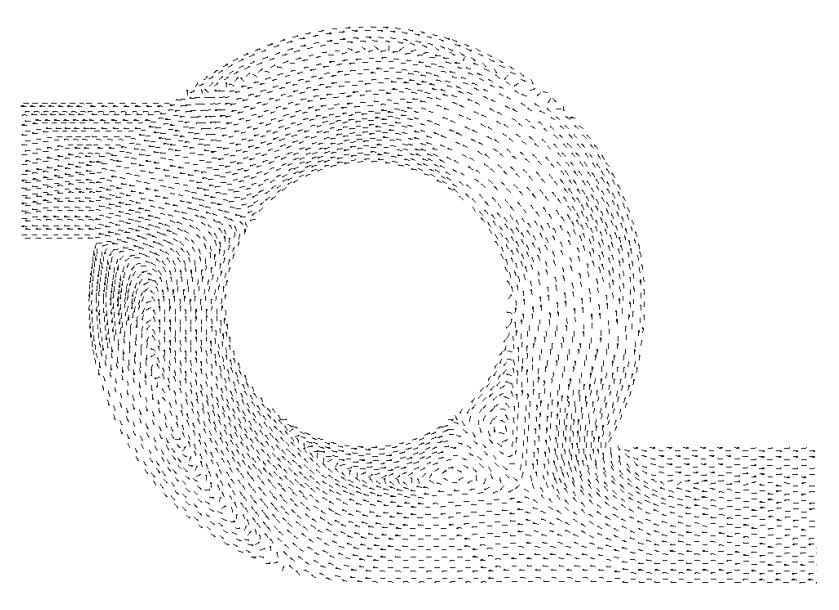

<span id="page-67-0"></span>*Рис. 4.15:* Вихревые структуры течения при Re=400.

Из рис. [4.14](#page-66-1) можно видеть, что при числе Рейнольдса 100 в данной области формируются 3 вихря вдоль внешних стенок. Из рис. [4.15](#page-67-0) видно, что при увеличении числа Рейнольдса до 400 увеличивается размер этих вихрей, а так же формируются ещё 2 вихря на внутренней стенке.

# **Заключение**

В настоящем учебном пособии представлен метод контрольных объемов в применении к задачам о движении вязкой жидкости. Идеи изложенные при описании данного метода дают представление о решении уравнений Навье-Стокса на неструктурированных сетках. Правильное программирование идей и концепций, изложенных в пособии позволяет получить численные результаты, представленные в последней главе учебного пособия. Надеюсь, что знакомство с данным пособием поможет осмысленно использовать коммерческие или бесплатные пакеты для решения уравнений в частных производных и моделирования физических задач.

# **Литература**

- 1. *Бетяев С. К.* Гидродинамика: проблемы и парадоксы//Успехи физ. Наук. Т. 165 № 3 C.299-329
- 2. *Бабенко К. И*. Основы численного анализа// М.: Наука, 1986.
- 3. *Андерсон Д*., *Таннехилл Дж., Плетчер Р.,* Вычислительная гидромеханика и теплообмен// М.: Мир, 1990, т.1,2.
- 4. *Флетчер К*. Вычислительные методы в динамике жидкостей// М.: Мир, 1991, т.1,2
- 5. *Papanastasiou T. C., Georgiou G. C., Alexandrou A. N.* Viscous fluid flow // CRC Press LLC, 2000.
- 6. *Canuto C., Hussaini M. Y., Quarteroni A., and Zang T. A*., Spectral Methods in Fluid Dynamics // Springer Verlag, Berlin, 1988.
- 7. *Walker J. S.*, Fast Fourier Transform // CRC Press, Boca Raton, FL, 1996.
- 8. *J. M. C Pereira, M. N. Kobayashi, J. C. F. Pereira.* A Fourth-Order Accurate Finite Volume Compact Method for the Incompressible Navier-Stokes Solutions *//* Journal of Computational Physics, 2000, V.167, P. 217-243.
- 9. *M. Piller, E. Stalio*. Finite-volume compact schemes on staggered grids // Journal of Computational Physics, xxx (2003) xxx-xxx (in press)
- 10. *Jonathan Richard Shewchuk*. Delaunay refinement algorithms for triangular mesh generation //Computational Geometry, 2002, V.22, P. 21-74.
- <span id="page-69-0"></span>11. *Carl F. Ollivier-Gooch* Quasi-ENO Schemes for Unstructured Meshes Based on Unlimited Data-Dependent Least-Squares Reconstruction, Journal of Computational Physics, Vol. 133 (1), 1997, pp 6-17.
- 12. *X.-D. Liu, S. Osher, T. Chan*, Weighted essentially non-oscillatory schemes// J. Comput. Phys. Vol. 115, 1994, p. 200.
- 13. *G.-S. Jiang, C.-W. Shu*, Efficient implementation of weighted ENO schemes//J. Comput. Phys. 126 ,1996, p. 202.
- <span id="page-69-1"></span>14. *S. Wandzura, H. Xiao* Symmetric Quarature Rules on a Triangle, Computers and Mathematics with Applictaions 45, (2003) pp 1829-1840.
- 15. *Carl Ollivier-Gooch, Michael Van Altena* A high-order-Accurate Unstructured Mesh Finite-Volume Scheme for the Advection-Diffusion Equation // Journal of Computational Physics, 2002, V. 181, P. 729-752.
- 16. *Jeffrey A. Wright, Richard W. Smith.* An Edge-Based Method for the Incompressible Navier-Stokes Equations on Polygonal Meshes // Journal of Computational Physics, 2001, V. 169, P. 24-43.
- <span id="page-70-2"></span>17. *Dongjoo Kim, Haecheon Choi*. A second order Time-Accurate Finite Volume Method for Unsteady Incompressible Flow on Hybrid Unstructured Grids // Journal of Computational Physics, 2000, V.162, P. 411-428.
- 18.*Yong Zhao, Baili Zhang.* A High-order characteristics upwind FV method for incompressible flow and heat transfer simulation on unstructured grids //Comput. Methods Appl. Mech. Engrg., 2000, V.190, P. 733-756.
- 19. *N. K. Lambropoulos, D. G. Koubogiannis, K. C. Giannakoglou.* Acceleration of a Navier*-*Stokes equation solver for unstructured grids using agglomeration multigrid and parallel processing // Computer Methods in Applied Mechanics and Engineering, 193, pp. 781-803, 2004.
- 20. *Chin Hoe Tao, Yong Zhao.* Parallel unsteady incompressible viscous flow computations using an unstructured multigrid method // Journal of Computational Physics, 2003, V. 192, P. 277-311.
- 21. *C. T. Chan, K. Anastasiou.* Solution of incompressible flows with or without a free surface using the finite volume method on unstructured triangular meshes // Int. J. Numer. Meth. Fluids, 1999, V. 29, P. 35-57.
- <span id="page-70-1"></span>22. *Sylvain Boivin, Florent Cayre, Jean-Marc Herard.* A finite volume method to solve the Navier-Stokes equations for incompressible flows on unstructured meshes // Int. J. Therm. Sci., 2000, V.39, P. 806-825.
- 23. *M. E. Hubbard* Multidimensional Slope Limiters for MUSCL-Type Finite Volume Schemes on Unstructured Grids // Journal of Computational Physics, 1999, V.155, P.54-74.
- 24. *Ji-Wen Wang, Ru-Xu Liu*. A comparative study of finite volume methods on unstructured meshes for simulation of 2D shallow water wave problems. // Mathematics and Computers in Simulations. 2000. V.53. P. 171-184.
- <span id="page-70-0"></span>25. *C. Патанкар* Численные методы решения задач теплообмена и динамики жидкости // М. Энергоатомиздат, 1984.
- 26. *C.M. Rhie, W.L. Chow* Numerical Study of the Turbulent Flow Past an Airfoil with Trailing Edge Separation //AIAA Journal. 1983. V. 21. № 11. P. 1525–1532.
- <span id="page-71-1"></span><span id="page-71-0"></span>27.*Yousef Saad* Itertive Methods for Sparse Linear Systems 2000.
- <span id="page-71-3"></span>28. *A. J. Baker* Finite Element Computational Fluid Mechanics // Hemisphere Publishing Corporation, 1983, p.510.
- 29. *J. Kim and P. Moin* Application of a fractional-step method to incompressible Navier–Stokes equations // J. Comput. Phys. 1985, V. 59, № 308.
- <span id="page-71-2"></span>30. *Бубенчиков А.М., Фирсов Д.К., Котовщикова М.А.* Численное решение плоских задач динамики вязкой жидкости методом контрольных объемов на треугольных сетках **//** Математическое Моделирование. 2007, Том 19, №6, с. 71-85.
- <span id="page-71-5"></span>31. *D. C. Wan, B. S. V. Patnaik, and G. W. Wei* Discrete Singular Convolution–Finite Subdomain Method for the Solution of Incompressible Viscous Flows // Journal of Computational Physics 2002, V. 180, p. 229-255.
- <span id="page-71-6"></span>32.*Т. Г. Елизарова, В. В. Серегин* Аппроксимация квазигазодинамических уравнений на треугольных сетках // Вестник Московского Университета, серия 3. Физика. Астрономия, 2005. № 4, с. 15-18.
- <span id="page-71-4"></span>33. *B. F. Armaly, F. Durst, J. C. F. Pereira, and B. Schцnung* Experimental and theoretical investigation of backward-facing step flow // *J. Fluid Mech.* 1983, V. 127, № 473.